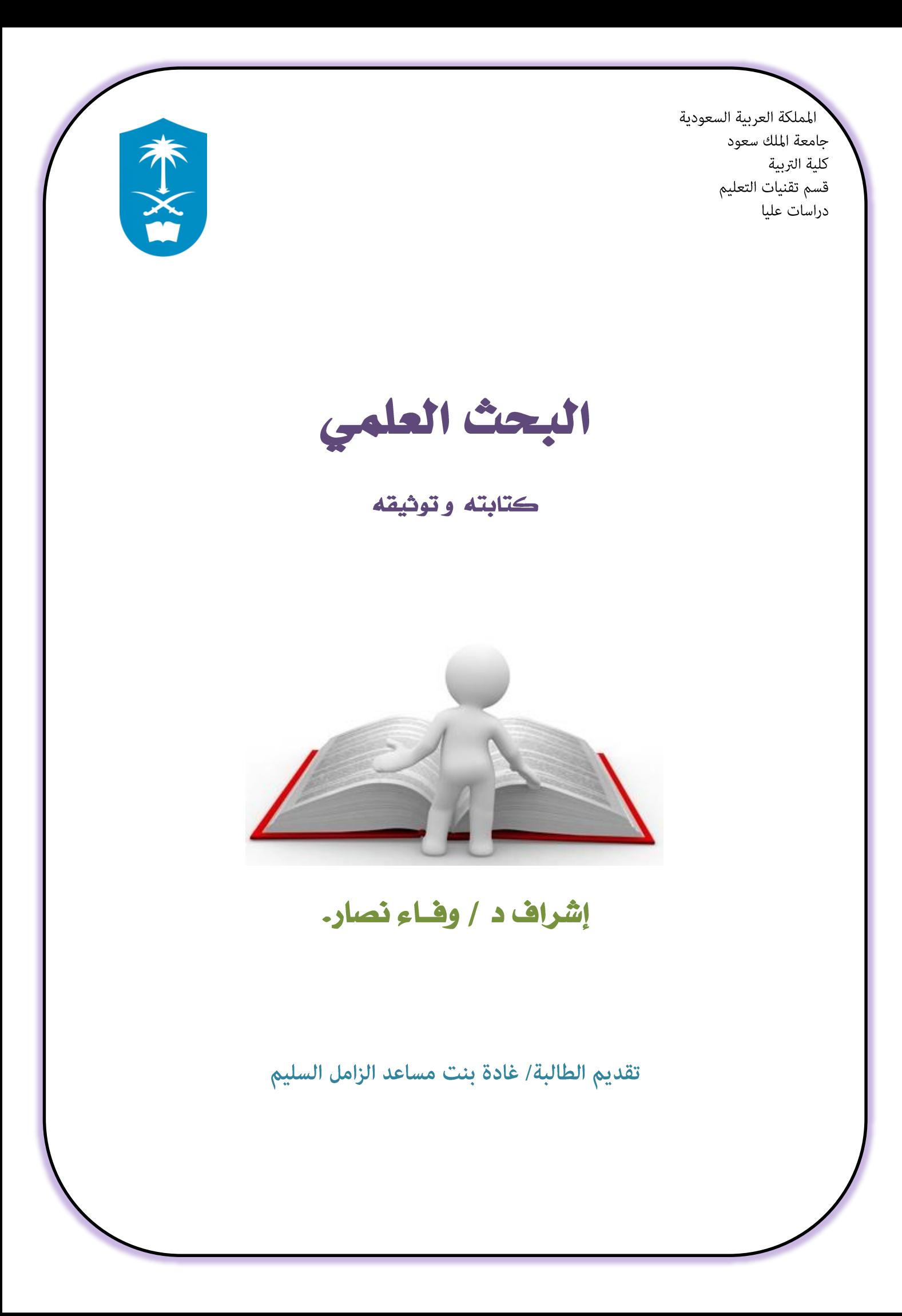

# جدول المحتويات

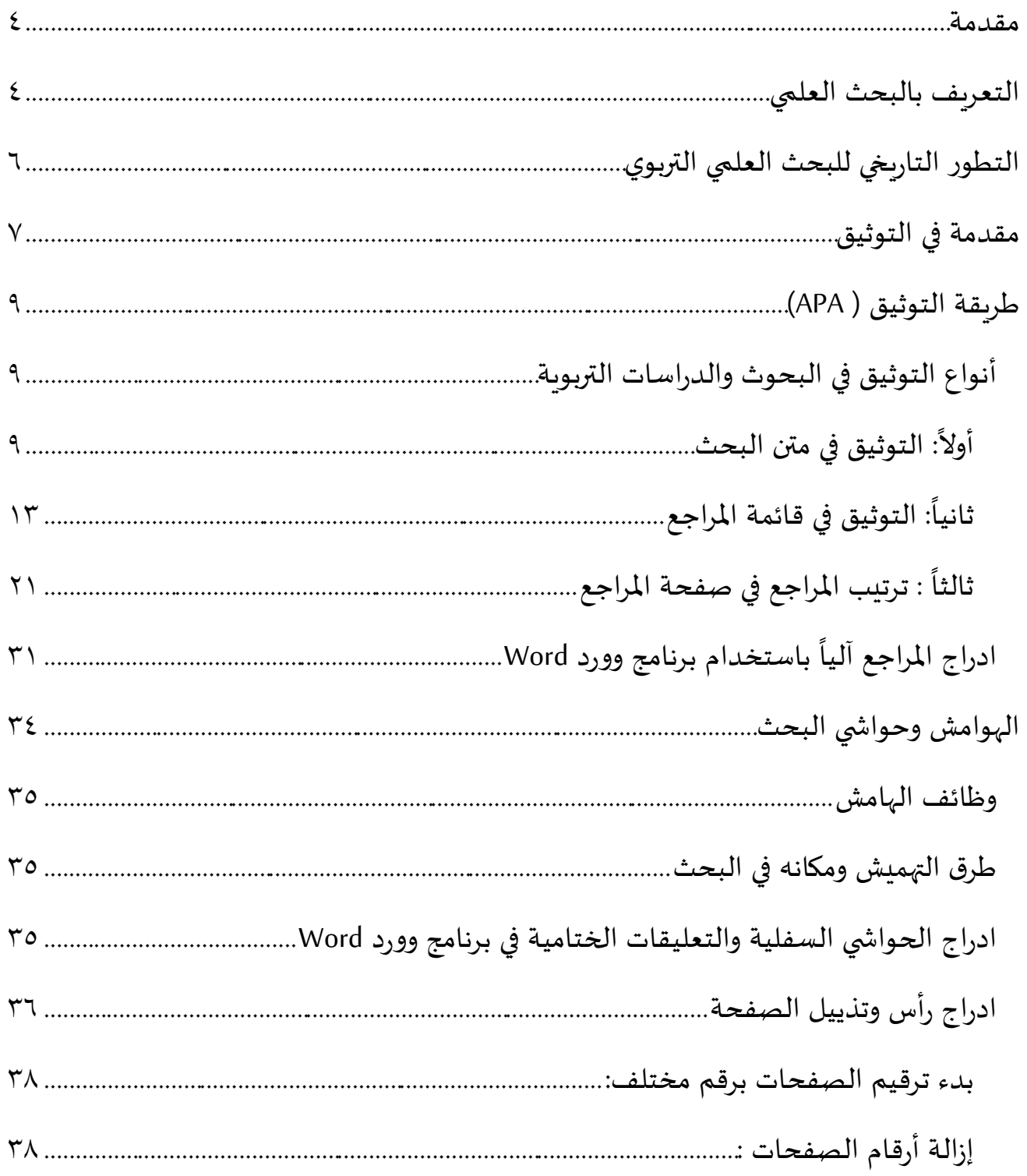

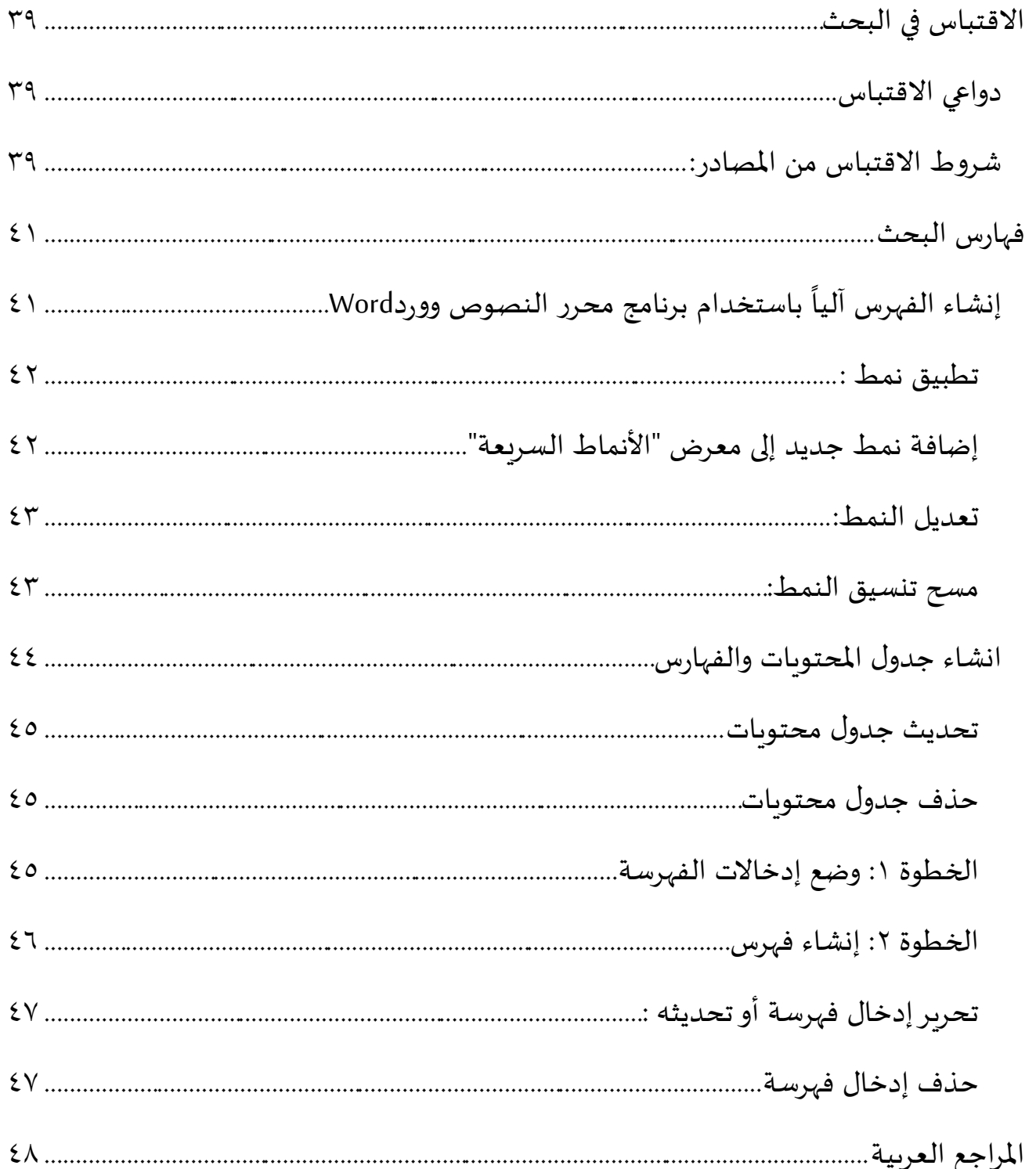

### <span id="page-3-0"></span>مقدمة

- **خالل يبنى مجتمع املعرفة على قاعدتين أساسيتين هما البحث العلمي املبدع، والتطبيق التقني املبتكر، فبهما معا يحصل املجتمع على علم حديث غير مسبوق، وبتوظيفهما معا تتوطن املعلومات وتستثمر في رفع القيمة املضافة من تتحول املعرفة إلى برامج وخدمات وتصبح خالل اختراعات في مختلف مناشط الحياة في املجتمع زبهما معا من عناصرحضار من ثقافة املجتمع وعنصرا املعرفة جزءا ته . )محمد، 2004(**
- ولهذا فأنظمة التعليم يجب أن تكون متغيرة نحو الأفضل بصورة مستمرة ، ولا يكون هذا التغيير بصورة عشوائية أو خاضعاً للتجريب عن طريق المحاولة والخطأ ، وإنما يكون التغيير مبنياً على أبحاث ودراسات علمية دقيقة لا مجال  **فيها للعشوائية أوالتكهن أواتباع الهوى أوالتقليد األعمى . )خضراوي، 2010(**
- **وترى )محمد ن،. 2006( أن موقف الجامعات والتي تريد أن تحتل مكانة مرموقة في العصر الحالي بين الجامعات ال يكون إال عن طريق البحث العلمي الجاد ومن خالل املؤسسات الجامعية على تدريب طالبها على البحث العلمي ومهاراته .**
- **ويمثل البحث العلمي أحد املتطلبات األساسية لتقدم األمم والشعوب وبفضل هللا ثم بفضل جهود الباحثين والعلماء في مجاالت متنوعة ، وبالرغم من اهتمام ملموسا حقق اإلنسان تقدما الجامعات في كل بلدان العالم بتدريس**  مناهج البحث لما لها من أهمية في حل المشكلات الأكاديمية والتربوبة إلا أن الكثير من طلاب الدراسات العليا لم **يتقنوا املهارات البحثية الالزمة للبحوث العلمية . )خليل، 2006(**
- فجاء بحثي هذا كمشاركة بسيطة للمساهمة في دفع عجلة المعرفة ولو يسيراً إلى الأمام . أسأل الله أن أوفق إلى ما فيه  **الخير .**

# <span id="page-3-1"></span>التعريف بالبحث العلمي

وبِعرف البحث لغوياً وفق ابن منظور، بمعنى أنه طلب الشي ء في التراب، والبحث أن نسأل عن شيء ونستخبر . 

- **أما الجرجاني فيقول فيه: البحث لغة هو التفحص والتفتيش، وإصطالحا يعني: إثبات النسبة اإليجابية أو السلبية بين الشيئين بطريق اإلستدالل .**
- **وقد تعددت مفاهيم البحث العلمي، تبعا ألهدافه ومجاالته ومناهجه، إال أن معظمها تلتقي حول التأكيد على دراسة مشكلة ما بقصد حلها، وفقا لقواعد علمية دقيقة، هذا يعطي نوعا من الوحدة بين البحوث العلميةرغم اختالف حياديتها وتعدد أنواعها.**

**وقد تناول العديد من الباحثين مفهوم البحث العلمي، وقد اختلفت مداخلهم وتباينت اتجاهاتهم حول هذا املفهوم، والذي يشتمل على مفهومين أساسيين هما:**

**-1 مفهوم البحث -2 مفهوم العلمي**

معنى البحث:

 **يتمثل في طلب وتقص ي حقيقة من الحقائق أو أمر من األمور، وهو يتطلب التنقيب والتفكير والتأمل، وص وال إلى ش يء يريد الباحث الوصول إليه.**

معنى العلمي:

**فهي كلمة منسوبة إلى العلم،والعلم: ) Science) يعني املعرفة والدراية وإدراك الحقائق. والعلم في طبيعيته )طريقة تفكير وطريقة بحث أكثر مما هو طائفة من القوانين الثابتة(.. وهو منهج أكثر مما هو مادة للبحث .**

- **أما العلم في منهجهفهو: ) املعرفةاملنسقةالتي تنشأ من املالحظةوالتجريب،وأما في غايتهفهو الذي يتم بهدف تحديد طبيعة وأصول الظواهر التي تخضع للمالحظة والدراسة، فهدفه صوغ القوانين ألنه ليس بحثا في طلب الحقيقة العظمى النهائية، وإنما هو فقط أسلوب في التحليل يسمح للعالم بالوصول إلى قضايا مصاغة صوغا دقيقا . )املنعم و السند، 2012(**
- **إذن يعرف البحث العلمي : بأنه الدراسة املوضوعية التي يقوم بها الباحث في أحد االختصاصات الطبيعة واإلنسانية والتي تهدف إلى معرفة واقعية ومعلومات تفصيلية عن مشكلة معينة يعاني منها املجتمع واإلنسان سواء أكانت هذه املشكلة تتعلق بالجانب املادي أم الجانب الحضاري للمجتمع.**
- **والدراسة املوضوعية للجوانب الطبيعية أو االجتماعية قد تكون دراسة مختبرية تجريبية أو دراسة إجرائية أو دراسة ميدانية إحصائية أو دراسة مكتبية تعتمد على املصادر والكتب واملجالت العلمية التي يستعملها الباحث في جمع الحقائق واملعلومات عن املشكلة املزمع دراستها ووصفها وتحليلها.**

# <span id="page-5-0"></span>التطور التاريخي للبحث العلمي التريوي

- تعتبر انطلاقة الدعوة الإسلامية ، المرحلة الولى التي بدأت فيها علوم الإنسان العربي المسلم بالظهور ، خاصة وأن **الدين الحنيف والسنة النبوية الشريفة فرضا العلم على كل مسلم ومسلمة. فالعلم " فريضة على كل مسلم ومسلمة".**
- **فبدأ علماء املسلمين بالظهور وفالسفته بالصعود إلى منابر الحكمة واملعرفة، واألدباء والشعراء واملفكرين بالتربع في بالطات امللوك واألمراء، ينقلون إليهم الثقافات الجديدة التي بدأوا يتفاعلون معها. فراحت تلك الثقافات تتالقح مع عقول العرب املحصنين بثقافةدينهم الجديد وسنةنبيه،فظهرت ثمار هذا التالقح فيالثقافةالعربيةاإلسالمية.**
- ومما لا شك فيه أنه نتجت عن ذلك ثقافة إنسانية عالمية كان للعرب فيها الفضل الكبير ، وهم الذين عرفوا بإندفاعتهم **الفكرية والثقافية واملعرفية في مختلف املعارف والعلوم. في الوقت الذي كانت فيه أوروبا ترفل في غياهب الجهل والتخلف الفكري و املعرفي، والتي لم تتمكن من التخلص منهما إال بفضل الحضارة العربية اإلسالمية، التي زودت العالم الغربي بالكثير من املعارف والعلوم التي قامت عليها الحضارة الغربية.**
- **يمكن اعتبار ما أضافه العرب إلى ما أخذوه من الغرب، خالصة لعملية التالقح الفكري والثقافي، الذي أنتج حضارة إنسانية رائدة، والتي لم تصبح كذلك لوال اإلضافة العربية اإلسالمية عليها، بخاصة وأن العرب هم الذين جددوا في هذا الفكر، بحيث يمكن القول أن الفكر العربي اإلسالمي قد أخذ وأعطى، وترجم وناقش. وال غرابةفي أن يصفه رام الندو )Lando Ram )في كتابه املوسوم بمآثر العرب في الحضارة، حيث قال: "إن املسلمين قدموا الكثير من الفتوحات في العلوم، فاجتذب ذاك العلماءوالحكماءوأهل البحث والنظر ورجال الفن واألدب من جميع األصقاع، وأنشؤوا مؤسسات لنقل علوم الشعوب ) بيت الحكمة ، دار الحكمة ، دار العلم والجامع الكبير ( كما أنشأوا املكتبات.**
- **مرت عمليةالبحث العلمي التربوي والتفكيراألدبي بتطورات متعددة عبرمراحل التاريخ العربي اإلسالمي املختلفة. فقد عرفت هذه العملية خالل العهد العباس ي )1٣2 ه/ 0٥٧م.( حركة مزدهرة ونشيطة، بعكس عدد من أقطار العالم القديم آنذاك، كاملصريين والصينيين والهنود، الذين يقال أن حركتهم تجاه البحث العلمي التربوي كانت معدومة وغير مطبقة، بينما عرفتها اليونان وكانت مجهولة في روما. بعكس العرب املسلمين الذين امتازوا بالروح العلمية اإلستطالعية، حتى دعوا نتيجة ذلك بآباء العلم الحديث. )العريس، 2012(**
- **أكثر من ذلك، تمكن العرب املسلمون بفضل العلوم الكثيرة التي أخذوها عن غيرهم من الشعوب التي احتكوا بها، من إقامةاألسس العلميةالبارزة لبناء نهضتهم العلميةوثقافتهم الرائدة فيمجال العلوم الكثيرة، التي كانت عناوينها بارزة وواضحة في نهضة العصور القديمة والوسطى والحديثة.**
- **و من اليونان تعرف العرب على عمليةالتفكير والبحث العلمي التربوي بشكلهالعمليوالتجريدي. وحاكوا البحث العلمي التربوي والفكري– األدبي، الذي صبغ حضارتهم العربيةاإلسالمية،كما قاموا بطرق باب املنهجالتجريبي في بحوثهم.**  ولجأوا إلى الملاحظة والتجربة، اللتين كانتا الأساس لإنطلاقتهم العلمية والفكرية. وعنهم أخذت أوروبا في مطلع عصر **النهضة، التراث العربي العلمي والفكري، وجعلت منه األساس في إنبعاث نهضتها الحضارية العلمية والفكرية واإلنسانية، التي عمت العالم أجمع في ذلك الوقت.**
- **تأسست دعائم ومرتكزات التفكير والبحث العلمي التربوي بصورتها الجلية في مطلع القرن السابع عشر، حيث راحت تتوالى تجلياتها بالظهور منذ ذلك الحين وحتى ال ن، بعد أن مرت بتطورات عديدة ومتسارعة، وال سيما على أيدي عدد من الخبراء التربويين واملفكرين والباحثين املتنورين أمثال فرنسيس بيكون وجون ستيوارت ميل وكلود برنارد وغيرهم.**
- ومن الأهمية بمكان ذكر معالم التطور الذي شهده البحث العلمي التربوي . فبينما يُظن أن كثيراً مما تعلمه الإنسان **ُ من العلوم واملعارف، وما اكتسبه عن طريق الثقافات القديمة، كان من جراء بعض املصادفات والتجارب األولية** البسيطة، أو بما مرت به البشرية من محاولات صائبة أحياناً وخاطئة أحيان أخرى، أو من جراء التعميمات الناتجة  **عن الخبرة... ففي املقابل كان هناك عدد خجول من الجهود التي قامت في العصور القديمة إلكتشاف معارف جديدة. يعتبر التقويم أحد أهم هذه اإلكتشافات في ذلك الزمن السحيق، بسبب التطور الهائل في احتساب الوقت )Calender )أو ،)Agenda )وبدء تحديد األزمنة والعهود، والتوصل إلى التنبؤ باحتساب املواسم املختلفة، بخاصة تلك املرتبطة بحياة اإلنسان، كاملواسم الزراعية، الذي بات يعرف وقت تحصيلها بسبب هذا اإلكتشاف للتعرف على النواة األولى لقيام البحاثة األوائل. واعتبرت هذه املعلومات من املقدسات املهم للوقت؛ مما أدى واحيطت بسرية عليها ، يقومون على حفظها وتسجيلها. بالنسبة للشخص العادي ألن الكهنة كانوا حراسا )طه،**  ،200**4 صفحة ٦٧).**

# <span id="page-6-0"></span>مقدمن في التوثيق

**التوثيق ) Documentation )من املصطلحات العلمية الحديثة ، له تعريفات عدة منها : أنه شكل من أشكال العمل البيبليوغرافي الذي يستخدم وسائل وأدوات متعددة تقليدية مثل التصنيف والفهرسة، وحديثة مثل الكشافات واملستخلصات واملقاالت البيبليوغرافية،كما أنهيعتبر من أشكال تحليل ونقل وتجميع وتصنيف الوثائق واستعماالتها.** 

- **وقد إنبثق عن التوثيق مصطلح جديد عرف بالتكشيف )Indexing )وهو يقوم على تحليل الوثيقة ومحتواها املوضوعي، أو: هو عملية تحليل موضوعي للكتاب أو الدورية من أجل توصيل املعلومة للقارىء بسرعة، وهو علم وفن.**
- **ُ**.<br>أصل إشتقاق التوثيق من "وَثُق "الشي ءوثاقةً، فهو وثيق.والوثيق الشي ءالمُحْكم. يقال:أخذ بالوثيقة في أمره أيّ **َ ْ ُ ة ق بالث . ت ووثق الش ي ء توثيقا فهو ثق و م . )ابن منظور، ،1410 صفحة مج10 ص ٣٧1( َ ْ َ ُ**
- من خلال المعاني السابقة، يلاحظ أنها تدور حول الإحكام والإئتمان؛ بحيث يعتّد بالأمر ويعتمد عليه؛ لذلك قالوا: "  المُوثِق من الشجر: الذي يُعَوّل الناس عليه إذا إنقطع الكلأ والشجر"وبناء عليه استعير للموثوق به . (الأصفهاني، **ُ َ ُ صفحة ٥12(**
- **والتوثيق في مناهج البحث العلمي التربوي، هو كل ما يتعلق بمصادر املعلومات وحفظها من املراجع واملصادر، التي يحتاج إليها الطالب، من حيث دقة اإلشارة، وجودة الضبط، وصدق املعلومات ونشرها...ليسهل الرجوع إليها، والتأكد من إحتوائها املعلومات املدرجة في موضوع بحثه. وكل ما احتوى على معلومات من كتاب أو املستند، أو غير ذلك يسمى "وثيقة " . جاء في املعجم الوسيط "الوثيقة : املستند وما جرى هذا املجرى "**
- **والتوثيق هو العلم بتقنيات ، يستخدمها الباحث لتعلم الحقائق واملبادئ الجديدة، عن طريق دراسة الوثائق واملسجالت )Records )وهذه الطريقة التي تتصل بتجميع وتحليل البيانات واملعلومات، تعتبر أقدم شكال من أشكال البحث الحقيقي... استخدمها املؤرخون اليونان والقدماء... واستخدمها أرسطو في دراساته عن الدراما والشعر اليوناني .**
- والتوثيق أصبح اليوم علماً حقيقياً بكل تقنياته ووسائله الخاصة. والتوثيق ( أو العلوم الوثائقية) صار فن معالجة  **املعلومات غير العددية بكل أشكالها .**
- <span id="page-7-0"></span>**وللبحث الوثائقي أهميةبالغة، ويتبع خطوات أساسية، تبدأ بوضع األدلة املأخوذة من الوثائق واملسجالت، مع بعضها بطريقة منطقية... ومن ثم االعتماد عليها في تكوين النتائج التي تؤسس حقائق جديدة، أو تقدم تعميمات سليمة عن األحداث املاضية أو الحاضرة أو عن الدوافع والصفات واألفكار اإلنسانية .**

# طريقة التوثيق ( APA )

**إن نظام رابطة علم النفس األمريكية** (APA(

**بين Association: Publication Manual American Psychological واستخداما هواألكثرشيوعا الباحثين ألم معظم الدوريات والجامعات تطلب من الطلبة استخدام هذا النظام سواء كا في إعداد الرسائل واألطرحات أو البحوث .**

**ولذا سأقوم بالتعريف بهذا النظام وتوضيح األسس التي يقوم عليها مع تقديم األمثلة .**

<span id="page-8-0"></span>أنواع التوثيق في البحوث والدراسات التربوين

**ينقسم التوثيق في البحث إلى نوعين رئيسين هما:**

 **أوال: التوثيق في متن الرسالة.** 

 **ثانيا: التوثيق في صفحة املراجع.**

 **علما أن املراجع املوثقة في املتن يجب أن تتطابق مع املراجع املوثقة في قائمة املراجع.**

#### <span id="page-8-1"></span> **أوال: التوثيق في متن البحث**

**يجوز استخدام صيغة الفعل املاض ي والفعل املضارع التام لدى اإل شارة للدراسات السابقة وفيما يلي أمثلة مفصلة. مع مالحظة أن هذه األمثلة تنطبق على االستشهاد بالفكرة فقط. أما في حال االقتباس فالحديث عنه تحت موضوع االقتباس كأحد عناصر هذا البحث.**

**1 - توثيق املرجع ألول مرة:** 

**- ملؤلف واحد:**

يمكن الاشارة إلى المرجع في أول الفقرة داخل النص بكتابة الاسم الأخير ملحوقاً بسنة النشر 

**\* مثال ملرجع عربي: ويرى طه )2004( بأن ..**

**\* مثال ملرجع أجنبي:** .... that indecates) 1985 (Galbrait

**وإذا تمت االشارة إلى املرجع في نهاية الفقرة ، يتم كتابة االسم األخير للباحث فقط مع سنة النشر بين قوسين مثل:**

**\* مثال ملرجع عربي: قام )طه، 2004( بدراسة حدد فيها...**

**\* مثال ملرجع أجنبي: وقد أشارت جلبريث** ) ,1985 Galbrait ) ...

**-ملؤلفين اثنين:**

**يجب ذكر أسماء املؤلفين/الباحثين في كل مرة يذكر فيها املرجع سواء جاءت األسماء داخل النص أو في نهايته .**

- **ففي حال جاءت األسماء داخل النص ، تستخدم أداة الربط "و" بين االسمين ثم السنة داخل قوسين .وفي املرجع األجنبي نستخدم " and"**
	- **\* مثال ملرجع عربي: مثل : قام املنعم و السند ) 2012( بدراسة حول ...**
	- Hall and McCurdy (1990) showed that …. **:أجنبي ملرجع مثال\***
- **وفي حال وردت األسماء نهاية النص فيشارإلى االسمين داخل قوسين وبينهما " و" وللمرجع باللغة االنجليزية نستخدم األداة "&" ثم فاصلة وبعدها السنة .**
	- **\* مثال ملرجع عربي: قام )املنعم و السند، 2012( بدراسة حول ...**
- **\* مثال ملرجع أجنبي: قسم هال و مكوردي** ) ,1990 Hall& McCurdy ) **العينة عشوائيا إلى مجموعتين...**

**لثالثة مؤلفين واكثر**:

**يجب ذكر جميع أسماء املؤلفين/الباحثين عند ذكر املرجع ألول مرة في املتن وفي املرات التالية يكتفي بذكر اسم-املؤلف/الباحث األول ملحقا بكلمة وآخرون.**

**عندما يذكر املرجع ألول مرة داخل النص يكون كالتالي :**

- **\* مثال ملرجع عربي: قام الخليلي ومحمود والصمدي ) 1٩٨٥( ...**
- **Kinash, Brand, and Mathew, (2012)…… :أجنبي ملرجع مثال\***

**وإذا وردت األسماء نهاية النص تكون :**

 **\* مثال ملرجع عربي: قام )الخليلي ومحمود والصمدي ، 1٩٨٥( ...**

**\* مثال ملرجع أجنبي: .....(2012 ,Mathew & ,Brand ,Kinash(**

**. عندما يذكر املرجع مرات أخرى داخل النص تكون هكذا:**

**\* مثال ملرجع عربي: قام الخليلي وآخرون ) 1٩٨٥ ( ..**

**\* مثال ملرجع أجنبي: ......(2012) .al et Kinash**

**وفي نهاية النص :** 

**\* مثال ملرجع عربي: )الخليلي وآخرون ، 1٩٨٥ (**

**\* مثال ملرجع أجنبي: ......(,2012 .al et Kinash)**

**-االستشهاد بعمل ملؤلف مجهول**:

 **إذا كان املؤلف ، مجهوال فينبغي اإلشارة إلى عنوان املصدر إذا كان االستشهاد داخل النص كأن نقول: ويشير خص أحد التقارير) البحث العلمي في الجامعات العربية ، 2004( إلى أن الدول العربية بشكل إجمالي ال ت <sup>ص</sup> أمواال كافية للبحث العلمي، ونشير بالكلمة األولى أو أول كلمتين من العنوان إذا كان االستشهاد في نهاية** .<br>النص كالقول: وقد تبينّ أن شّح الموارد المالية هو من أهم معوّقات البحث العلمي في الوطن العربي (*البحث*  **العلمي ، 2004( راعى وي طباعة عنوان املصدر بخط مائل أو وضع خط تحتها كما هو الحال في املثالين ُ <sup>ي</sup> وضع عناوين الدراسات املنشورة أو الفصول بين عالمتي تنصيص كالقول ُ السابقين، كما راعى**

**A similar study was done on the format of research papers ("Using (.2001",APA، "وفي حاالت نادرة يجوز استخدام مصطلح "بال مؤلف" إذا كان االقتباس باللغة العربية، أو مصطلح "Anonymous "إذا كان االقتباس باللغة اإلنجليزية، ونعامل هذا املصطلح تماما كما لو أنه اسم املؤلف .**

### **2 - توثيق األجزاء الخاصة بمصدر معين )االقتباس(:**

**تعتمد طريقة تضمين االقتباس املباشر في متن البحث على طول النص املقتبس.**

أ - إذا كان النص أقل من ( ٤٠ ) كلمة فانه يكتب ضمن سياق النص اللغوي ولكنه يميز بأقواس صغيرة مقلوبة **عند بدايته وعند نهايته ويذكر رقم الصفحة أو الصفحات التي اقتبس منها.**

**\* مثال:**

- أشار عوده وملكاوي ( ١٩٨٧ ، ص ٧٥ ) "أن البحث التطبيقي يشترك مع البحث الأساسي في تطبيق المنهج العلمي في **البحث، آال أن هدفه األساس ي هو تحسين الواقع العلمي من خالل اختبار النظريات في مواقف حقيقية".**
- ب أما إذا كان طول النص المقتبس أكثر من ( ٤٠ ) كلمة فلا بد من إبرازه بشكل واضح ومميز عن سياق لغة **البحث بكتابته في فقرة منفصلة وبضغطه بمقدار خمس مسافات عن بداية ونهاية األسطر العادية.**

**\* مثال:**

- وبنظر عوده وملكاوي ( ١٩٨٧ ، ص ص ٨٥ ٨٦ ) إلى البحث التربوي ضمن إطار مفهوم العلم. وقد خلصا إلى تعريفه **من خالل هذا اإلطار بقولهما:**
- **"يقع مفهوم البحث ضمن إطار مفهوم العلم، ويتبادر للذهن فورا أن املقصود هو البحث العلمي، أي البحث الذي يتبع الطريقة العلمية أو املنهج العلمي بغرض تحقيق أهداف العلم، فأنه يمكن تعريف البحث التربوي بأنه جهد منظم وموجه بغرض التوصل إلى حلول للمشكالت التربوية في املجاالت املختلفة".**

**٣ - توثيق كتاب مترجم في املتن:**

**يذكر تاريخ العمل األصلي أوال، ثم تاريخ العمل املترجم.**

**\* مثال: ذكر كروشكانك )1٩٧1 / 1٩٩٣( ..**

**4 - توثيق عمل مأخوذ من مصدر ثانوي:**

**مثال عندما يحصل الباحث على معلومات حول نظرية لرائد في التربية، لنقل مثال رنزولي، في كتاب لكاتب غير رنزولي يقوم الباحث بتوثيقها كالتالي:**

**وباستخدام رنزولي املحكات الثالثة )القدرة العقلية العالية، واإلبداع،واملثابرة( وسع معايير القبول بحيث شملت من** ١٥ - ٢٠ % من مجموع الطلاب، في حين شكل المعيار التقليدي القديم والمستند إلى درجات اختبارات الذكاء نسبة **من ) 2 - %٥( فقط من مجموع الطالب،وبتوسيع هذه النسبةيمكن إعطاء فرصةأكبر الكتشاف الطالب املتميزين )أورد في: الحروب، 1٩٩٩ (**

**مالحظة: في قائمة املراجع يوثق املرجع الثانوي فقط. وفي هذا املثال هو:**

**الحروب، أنيس ) 1٩٩٩ (. نظريات وبرامج في تربية املتميزين واملوهوبين.عمان: دار الشروق للنشر والتوزيع.**

**٥ - توثيق اكثر من عمل في املتن:**

- توضع المراجع بين قوسين وفقا لترتيها في صفحة المراجع، بمعنى آخر أن ترتب المراجع بين قوسين ترتيبا أبجديا حسب **أسماء املؤلفين.**
	- **\* مثال ملراجع عربية:**
- **ويحول قصور عملية التقويم وضعها دون معرفة املؤسسات التعليمية بمدى نجاحها في تحقيق أهدافها )أبو لبدة، 1٩٨٧ ؛ الطويل، 1٩٨6 ؛ عجاوي وخضر، 1٩٨٧ (.**
	- **\* مثال ملراجع أجنبية:**

**أشار عدد من الباحثين** )1990 ,Funk & Pepperberg; 1988 ,Kamil; 1980 ,Balda**)**

#### <span id="page-12-0"></span> **ثانيا: التوثيق في قائمة املراجع**

- **أ - أمثلة لتوثيق كتب كمراجع:**
	- **- التوثيق ملرجع ملؤلف واحد:**
		- **\* مثال ملرجع عربي:**

**خير هللا، سيد ) 1٩٨1 (. بحوث نفسية وتربوية. بيروت: دار النهضة العربية.**

**\* مثال ملرجع أجنبي:**

Freeman, F. (1962). *Theory and practice of psychological testing*. New York: Rinehart and Winston.

**-التوثيق ملرجع ملؤلفين: \* مثال ملرجع عربي: حواشين، زيدان وحواشين، مفيد ) 1٩٩٨ (. تعليم األطفال املوهوبين. عمان: دار الفكر. \* مثال ملرجع أجنبي:**

Beck, C. A., & Sales, B. D. (2001). *Family mediation: Facts*, *myths, and future prospects*. Washington, DC: American Psychological Association.

**- التوثيق ملرجع لثالثة مؤلفين فأكثر: \* مثال ملرجع عربي: عبدالحميد، جابر و زاهر، فوزي والشيخ، سليمان ) 1٩٩4 (. مهارات التدريس.القاهرة: دار النهضة العربية. -التوثيق لكتاب محرر: \* مثال ملرجع عربي: عيس ى، مصباح و العمري، توفيق و ملحم، اياد )محررون(. ) 1٩٨2 (. مراكز مصادر التعلم وإدارة التقنيات التربوية. الكويت: مكتبة الفالح. \* مثال ملرجع أجنبي:**

Gibbs, J. T., & Huang, L. N. (Eds.). (1991). *Children of color*: *Psychological interventions with minority youth*. San Francisco:Jossey-Bass.

**-التوثيق ملرجع بدون مؤلف**

**\* مثال ملرجع عربي: علم النفس العام. ) 1٩٥2 (. عمان: املطبعة الوطنية.**

**\* مثال ملرجع أجنبي:**

*Merriam-Webster's Collegiate Dictionary* (10th ed.). (1993). Springfield, MA: Merriam-Webster.

**-التوثيق ملرجع ملؤسسة كمؤلف وناشر**

**\* مثال ملرجع عربي:**

**املنظمة العربية للتربية والثقافة والعلوم. ) 1٩٩6 (. دليل أساليب الكشف عن املوهوبين في**

**التعليم األساس ي. تونس: املؤلف.**

**\* مثال ملرجع أجنبي:**

Special Libraries Association. (1963). *Directory of Business and Financial Services*. New York: Special Libraries Association.

> **- التوثيق لكتاب مترجم \* مثال ملرجع مترجم إلى العربية: كروكشانك، ف. ) 1٩٩٣ (. تربية املوهوب واملتخلف )ترجمة يوسف ميخائيل(.**

> > **القاهرة: مكتبة األنجلو املصرية. )العمل األصلي نشر في عام 1٩٧1(**

**\* مثال ملرجع مترجم إلى اإلنجليزية:**

Laplace, P. S. (1951*). A philosophical essay on probabilities* (F. W.Truscott & F. L. Emory, Trans.). New York: Dover. (Original work published 1814).

**- التوثيق ملقالة أو فصل في كتاب محرر: \* مثال ملرجع عربي: الهمشري، عمر ) 1٩٨٥ (. التصنيف. في هاني العمد )محرر(، املعالجة الفنية للمعلومات )ص ص -1٥ ٣0 (. عمان: جمعية املكتبات األردنية. \* مثال ملرجع أجنبي:**

Bjork, R. A. (1989). Retrieval inhibition as an adaptive mechanism in human memory. In H. L. Roediger & F. M. Craik (Eds.), *Varieties of memory and consciousness* (pp. 309-330). Hillsdale, NJ: Erlbaum.

**ب - توثيق مقاالت منشورة في الدوريات العلمية: - توثيق املرجع ملؤلف واحد \* مثال ملرجع عربي: زحلوق، مها. ) 1٩٩٥ (. عوامل التفوق العقلي وطرائق كشفه. املعلم العربي،)1(،1 .1٩-11 \* مثال ملرجع أجنبي:**

Mellers, B. A. (2000). Choice and the relative pleasure of consequences. *Psychological Bulletin*, 126, 910-924.

**- توثيق املرجع ملؤلفين \* مثال ملرجع عربي: املعاجيني، أسامة وهويدي، محمد. ) 1٩٩٥ (. الفروق بين الطلبة املتفوقين والعاديين في املرحلة اإلعدادية بالبحر ين على مقياس تقدير الخصائص السلوكية للطلبة املتفوقين. املجلة التربوية، ٩)٣٥( ، -10٥ 1٣٩ . \* مثال ملرجع أجنبي:**

Klimoski, R., & Palmer, S. (1993). The ADA and the hiring process in organizations. *Consulting Psychology Journal: Practice and Research*. 45(2),10-36.

**-توثيق املرجع لثالثة إلى ستة مؤلفين \* مثال ملرجع عربي: نشواتي، عبداملجيد ولطفيه، لطفي وأبوحلو، يعقوب. ) 1٩٨٥ (. االبتكار وعالقته بالذكاء والتحصيل. املجلة العربية للبحوث التربوية، ٥)1( ، ٥1-٣٩ . \* مثال ملرجع أجنبي:**

Saywitz, K. J., Mannarino, A. P., Berliner, L., & Cohen, J. A. (2000). Treatment for sexually abused children and adolescents. *American Psychologist*, 55, 1040-1049.

**- توثيق املرجع ألكثر من ستة مؤلفين \* مثال ملرجع عربي: العاني، نزار والهيتي، خلف والزبيدي، عبدالقوي وغانم، عزة والنود، يحي والبيلي، خميس وآخرون ) 1٩٩٥ (. تقنين اختبار املصفوفات املتتابعة امللون لرافن األطفال في مرحلة التعليم األساس ي اليمنية. حولية كلية التربية بجامعة صنعاء، 4)12( 4٧٧، .٥16- \* مثال ملرجع أجنبي:**

Wolchik, S. A., West, S. G., Sandler, I. N., Tein, J., Coatsworth, D., Lengua, L., et al. (2000). An experimental evaluation of theory-based mother and mother-child programs for children of divorce.*Journal of Consulting and Clinical Psychology*, 68, 843-856.

**-التوثيق ألوراق عمل عرضت في ملتقيات علمية كاملؤتمرات والندوات: \* مثال ملرجع عربي: لوري، علي عبدالرحمن ) 1٩٩٩ ، نوفمبر(. أثر استخدام نموذج تابا التعليمي على مهارات التفكير العليا. ورقة مقدمة إلى مؤتمر الطفل املوهوب استثمار للمستقبل. املنامة، مملكة البحرين.**

**\* مثال ملرجع أجنبي:**

Lanktree, C., & Briere, J. (1991, January). *Early data on the Trauma Symtom Checklist for Children*. Paper presented at the meeting of the American Professional Society on the Abuse of Children, San Diego, CA.

**ج - توثيق رسائل املاجستير والدكتوراه غير املنشورة: \* مثال لرسالة دكتوراه بالعربي: مرعي، توفيق احمد ) 1٩٨1 (. الكفايات التعليمية االدائية األساسية عند معلم املدرسة االبتدائية في األردن في ضوء النظم واقتراح برامج لتطويرها. رسالة دكتوراه غير منشورة، جامعة عين شمس، القاهرة، جمهورية مصر العربية. \* مثال لرسالة دكتوراه باإلنجليزي:**

Wilfley, D. E. (1989). *Interpersonal analyses of bulimia: ormalweight and obese.* Unpublished doctoral dissertation, University of Missouri, Columbia.

**\* مثال لرسالة ماجستير بالعربي: الخاجة، نعيمة. ) 1٩٩٣ (. أثر استخدام استراتيجيات مقترحة في تدريس القراءة على تنمية قدرات التفكير االبتكاري لدى عينة من طالبات الصف األول الثانوي العلمي بدولة البحرين. رسالة ماجستير غير منشورة، جامعة البحرين، الصخير،دولة البحرين. \* مثال لرسالة ماجستير باإلنجليزي:**

Almeida, D. M. (1990). Fathers' participation in family work: *Consequences for fathers' stress and father-child relations*. Unpublished master's thesis, University of Victoria, Victoria, British Columbia, Canada.

**د - التوثيق لتقرير من مركز مصادر املعلومات التربوية )ERIC) :**

Mead, J. V. (1992). *Looking at old photographs: Invesitgating the teacher tales that novice teachers bring with them* (Report No. NCRTL-RR-92- 4). East Lansing, MI: National Center for Research on Teacher Learning. (ERIC Document Reproduction Service No. ED346082)

**ه - التوثيق ملراجع من اإلنترنت:**

**1 – توثيق مقالة من دورية علمية تصدر بالورق**

VandenBos, G., Knapp, S., & Doe, J. (2001). Role of reference elements in the selection of resources by psychology undergraduate [Electronic version]. Journal of Bibliographic Research, 5, 117-123.

**2 – توثيق مقالة تصدر فقط في اإلنترنت**

Fredrickson, B. L. (2000, March 7). Cultivating positive emotions to optimize health and well-being. Prevention & Treatment, 3, Article 0001a. Retrieved November 20, 2000, from <http://journals.apa.org/prevention/volume3/pre0030001a.html>

**٣ – توثيق وثائق من اإلنترنت**

Task force on Teen and Adolescent Issues. (n.d.). Who has time for a family meal? Retrieved October 5, 2000, from [http://www.familymealtime.org](http://www.familymealtime.org/)

**4 – توثيق جزء من وثيقة إنترنت**

Benton Foundation. (1988, July 7). Barriers to closing the gap. In Losing ground bit by bit: Low-income communities in the information age (chap. 2). Retrieved August 18, 2001, from <http://www.benton.org/Library/Low-Income/two/html>

**٥ – توثيق وثيقة بدون مؤلف و تاريخ**

GVU's 8th WWW user survey. (n.d.). Retrieved August 8, 2000, from [http://www.cc.gatech.edu/gvu/user\\_surveys/survey-1987-10/](http://www.cc.gatech.edu/gvu/user_surveys/survey-1987-10/)

**6 – توثيق وثيقة من موقع شبكة جامعة**

Chou, L., McClintock, R., Moretti, F., & Nix, D. H.  $(1993)$ . Technology and education: New juice in new bottles: Choosing pasts and imagining educational futures. Retrieved August 24, 2000 from Columbia University Web site:

<http://www/columbia.edu/publications/papers/newjuicel.html>

**و - توثيق التقاريركمراجع:**

**1 - توثيق تقرير صادر عن جهة رسمية موجود على شبكة اإلنترنت**

United States Sentencing Commission. (n.d.). 1997 sourcebook of federal sentencing statistics. Retrieved December 8, 1999, from <http://www.ussc.gov/annrpt/1997/sbtoc97.htm>

**2 – توثيق تقرير صادر عن هيئة خاصة ومتواجد في شبكة اإلنترنت**

Canarie, Inc. (1997, September 27). *Towards a Canadian health IWAY: Vision, opportunities and future steps*. Retrieved November 8, 2000, from <http://www.canarie.ca/press/publications/pdf/healthvisi+on.doc>

**٣ – توثيق تقرير مستخرج من موقع اإلنترنت ملؤسسة جامعية**

Kruscke, J. K., & Bradley, A. L. (1995). *Extensions to the delta rule of associative learning* (Indiana University Cognitive Research Report No. 14). Abstract retrieved October 21, 2000, From [http://www.indiana.edu/~kruschke/deltarule\\_abstract.html](http://www.indiana.edu/~kruschke/deltarule_abstract.html)

**4 - توثيق تقرير محصوال عليه من جامعة:**

Broadhurst, R. G., & Maller, R. A. (1991). *Sex offending and recidivism* (Tech. Rep. No. 3). Nedlands, Western Australia: University of Western Australia, Crime Research Centre.

**٥ - توثيق تقرير محصوال عليه من مؤسسة حكومية:**

National Institute of Mental Health. (1990). *Clinical training in serious mental illness* (Publication No. ADM 90-1679.) Washington, DC: U.S. Government Printing Office.

> <span id="page-20-0"></span>**: ثالثا ترتيب املراجع في صفحة املراجع**

**القواعد األساسية وفق نظام APA في تنظيم قائمة املراجع** 

**تأتي قائمة املراجع تأتي في نهاية البحث وفي صفحة مستقلة معنونة بكلمة "املراجع" إذا كان البحث باللغة العربية، أو "References "إذا كان البحث باللغة اإلنجليزية وبدون إشارتي تنصيص أو أقواس وبخط عادي ليس مائال أو** 

**، داكنا وتأتي في منتصف السطر في رأس الصفحة. ويتطلب نظام APA طباعة املراجع بمسافات مزدوجة بين األسطر كما هو الحال في باقي املخطوط. وبما أن قائمة املراجع <sup>ر</sup> توف للقارئ جميع املعلومات الضرورية الخاصة** .<br>بأي مرجع استخدمه الباحث في بحثه، فيتعينّ على الباحث أن يتأكد من مطابقة المراجع الواردة في متن البحث **مع املراجع الواردة في قائمة املراجع تطابقا تاما. وهناك قواعد أساسية يتطلبها نظام APA في أسلوب تنظيم قائمة املراجع صها نلخ فيما يأتي:**

- ١. ينبغي أن يأتي كل مرجع في سطر مستقل يبدأ ببداية السطر. وفي حال زاد طول المرجع عن سطر واحد، نبتعد مسافة **نصف إنش من الجهة اليمنى في السطر الالحق إذا كان البحث باللغة العربية، ونصف إنش من الجهة اليسرى إذا كان البحث باللغة اإلنجليزية، وهكذا حتى االنتهاء من طباعة املرجع ثم االنتقال إلى املرجع الذي يليه.**
- ٢. يتطلب النظام البدء بالاسم الأخير أو اسم العائلة للمؤلف متبوعاً بفاصلة ثم الاسم الأول فالأوسط إذا كان المرجع  **باللغة العربية كالقول )جروان، فتحي(. أو االسم األخير أو اسم العائلة للمؤلف متبوعا بفاصلة ثم الحرف األ ول من االسم األول للمؤلف يليهنقطة ثم الحرف األول من االسم األوسط يليه نقطة وبالحجم الكبير إذا كان املرجع باللغة اإلنجليزية كالقول )J .L ,Cronbach). ، يلي ذلك سنة النشر بين قوسين ثم نقطة. وهذا ينطبق على جميع**

**ُ**الحالات باستثناء الحالة التي يزيد فيها عدد المؤلفين عن ستة، إذ في هذه الحالة يُشار إلى أسماء أول ستة مؤلفين **ُثم ستخدم ي مصطلح "وآخرون" باللغة العربية أو "al et. "باللغة اإلنجليزية بعد اسم املؤلف السادس.** 

- .<br>٣. ينبغي تنظيم قائمة المراجع أبجدياً اعتماداً على الاسم الأخير أو اسم العائلة للمؤلف. وإذا كان العمل لأكثر من مؤلف  **عطى فت األولوية لالسم األخير أو اسم العائلة للمؤلف األول. وفي حال اشتراك املؤلف األول مع مؤلفين آخرين ُ** مختلفين، فتُعطى أولوية تنظيم المراجع بعد المؤلف الأول للمؤلف الثاني (الاسم الأخير أو اسم العائلة له)، وإذا كان **ُ املؤلفان األول والثاني مشتركان باالسم، فتنتقل األولوية للمؤلف الثالث وهكذا.**
- ٤. إذا كان هناك أكثر من مرجع للمؤلف نفسه أو المؤلفين أنفسهم بنفس ترتيب الأسماء، فتُنظّم المراجع وفقاً لأقدمية  **ُ سنة النشر.**
- ٥. إذا اشترك المؤلف الأول مع مؤلفين آخرين مختلفين في أكثر من عمل، فتُنظّم المراجع أبجدياً اعتماداً على الاسم  **ُ ُاألخير أو اسم العائلة للمؤلف األول بطبيعة الحال، ثم عتمد ي على االسم األخير أو اسم العائلة للمؤلف الثاني.**
- .<br>٦. إذا لم يكن المرجع الأجنبي دورية كأن يكون كتاباً أو مقالاً أو تقريراً أو موقعاً إلكترونياً، فيُطبع الحرف الأول فقط  من الكلمة الأولى من العنوان بحجم كبير سواء كانت في العنوان الرئيس أو العنوان الفرعي أو الكلمة الأولى التي تأتي **َ**بعد النقطتين الرأسيتين أو الكلمة الأولى التي تأتي بعد الشرَ طة (-) أو الأسماء. ويُراعى عدم طباعة الحرف الأول من **ُ الكلمة الثانية في األسماء بة املرك بحجم كبير.**
- ٧. إذا كان المرجع دورية أجنبية، فيُطبع الحرف الأول من كل كلمة رئيسية في اسم الدورية بالحجم الكبير، ويُطبع اسم **ُ ُ الدورية أو عنوان الكتاب بخط مائل.**

**وفيما يأتي أمثلة تطبيقية على قواعد التوثيق في قائمة املراجع باستخدام نظام APA في الحاالت املختلفة.**

# **املؤلف/املؤلفون**

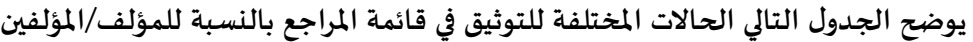

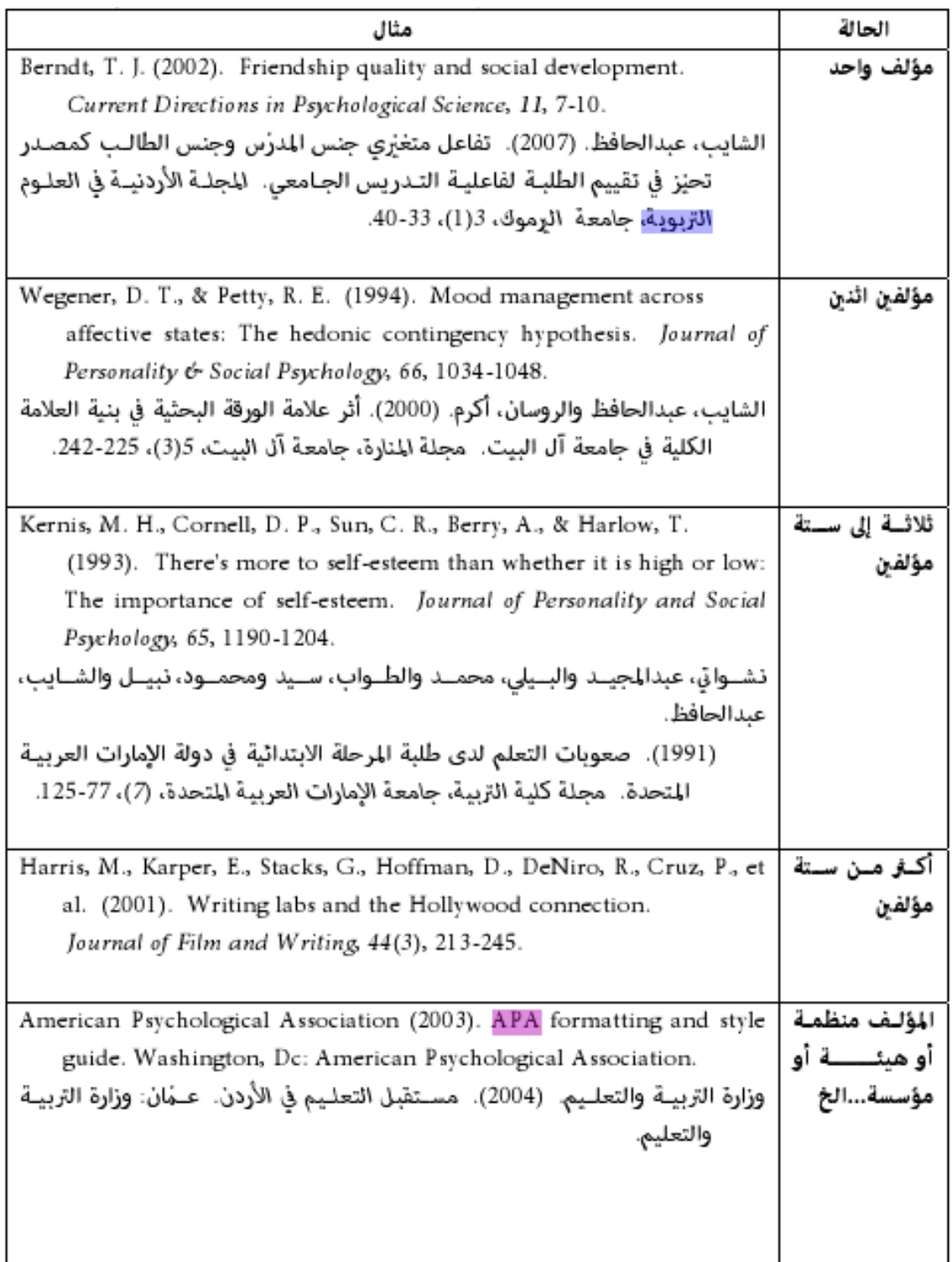

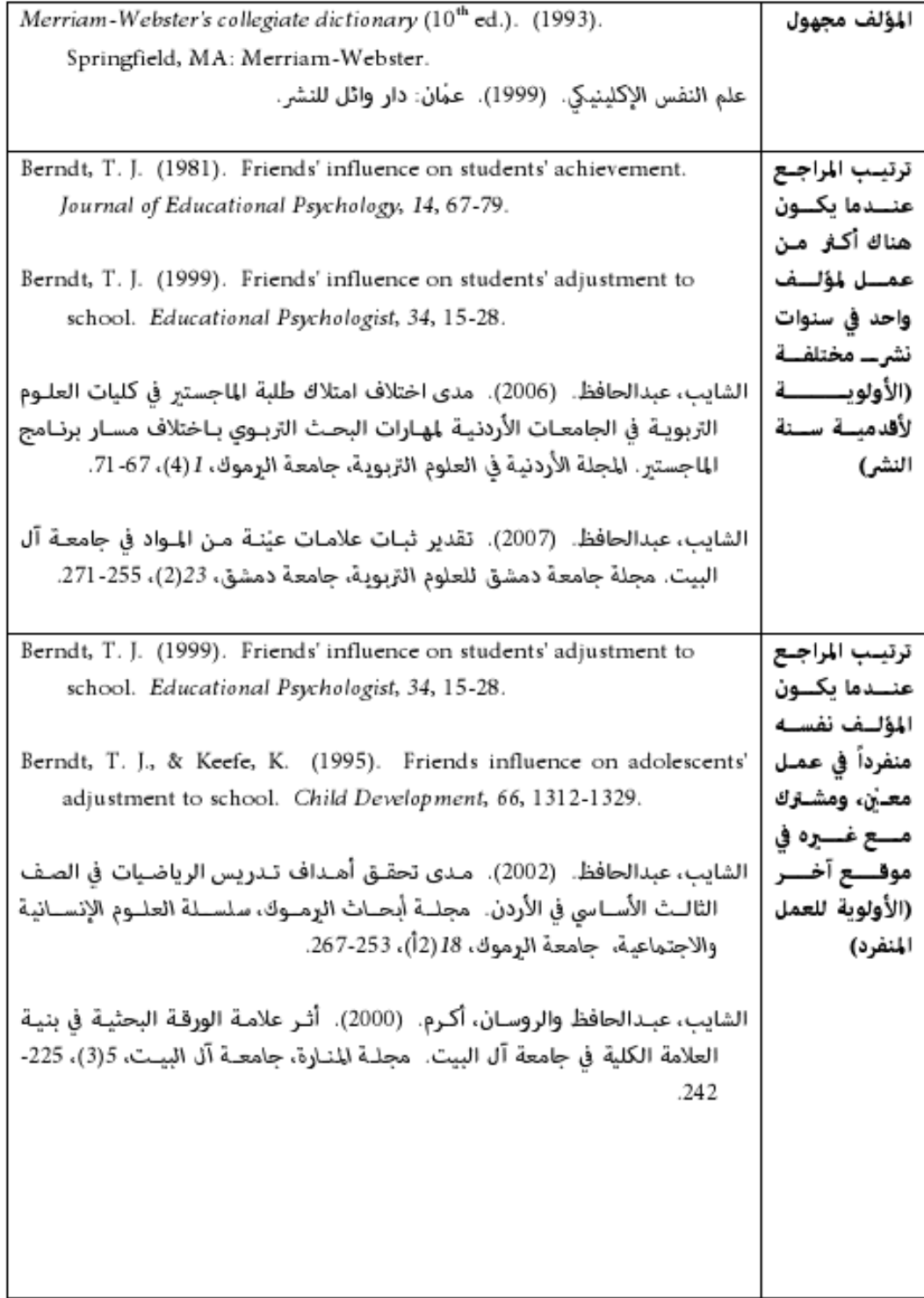

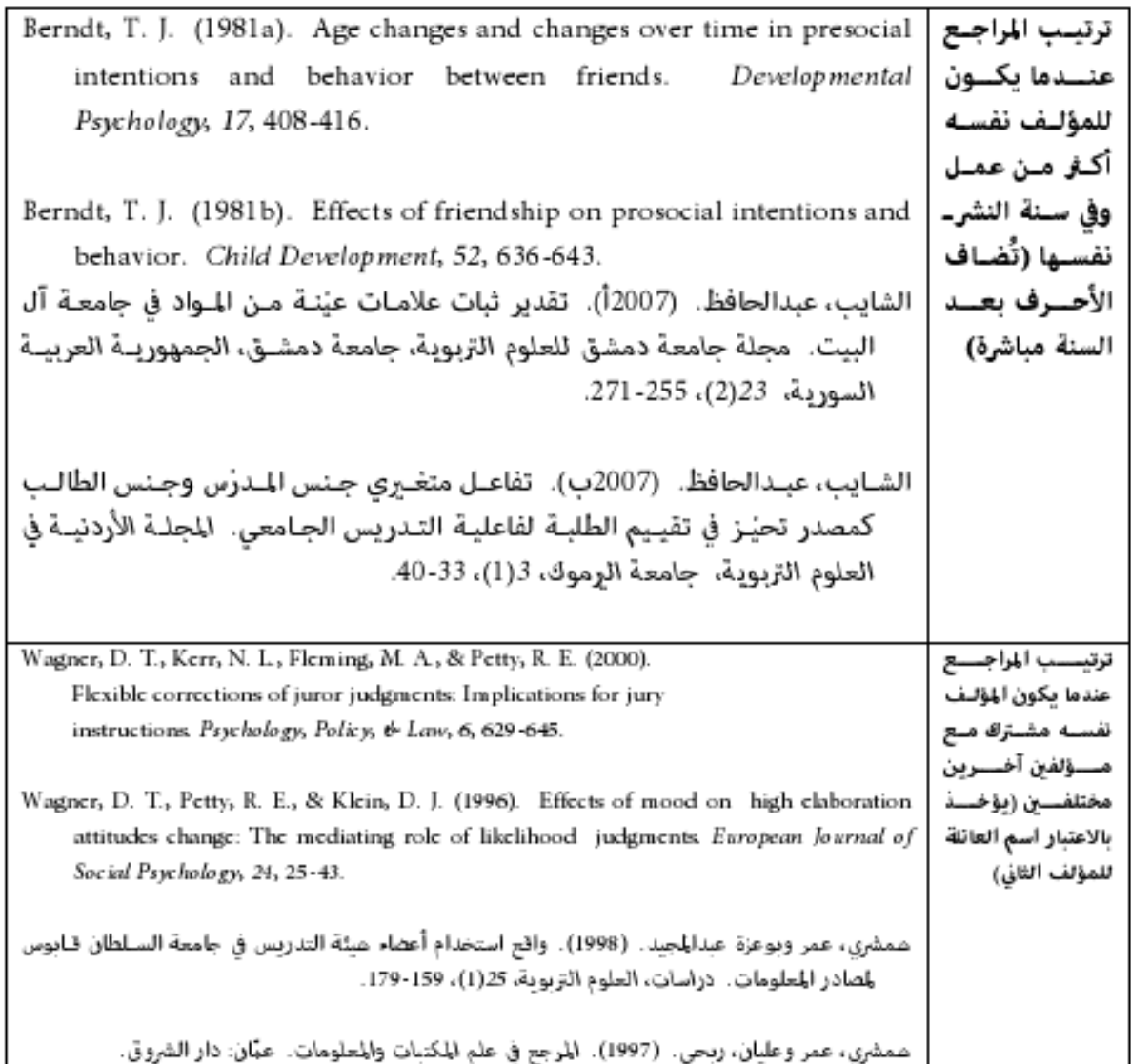

### **البحوث املنشورة في الدوريات العلمية**

يقوم الشكل الأساسي لتنظيم البحوث المنشورة في الدوريات العلمية في قائمة المراجع على البدء باسم العائلة أو **االسم األخير للمؤلف متبوعا بالحروف األولى من االسم األول فاألوسط، ثم سنة النشر بين قوسين يليها نقطة، ثم**  .<br>عنوان البحث بحيث يُطبع الحرف الأول من الكلمة الأولى أو أية كلمة إذا كانت اسماً بحجم كبير، ثم اسم الدورية  بحيث تُطبع الحروف الأولى من كلماتها بالحجم الكبير، ثم رقم العدد والمجلّد، ثم أرقام الصفحات التي يشغلها **ُ ُ**البحث في العدد. ويُراعى طباعة اسم الدورية ورقم العدد والمجلّد بخط مائل أو بوضع خط تحمّا. ويوضّح الجدول  **التالي أمثلةتطبيقية علىقواعد توثيق البحوث املنشورة في الدوريات العلميةفيقائمةاملراجع في الحاالت املختلفة.**

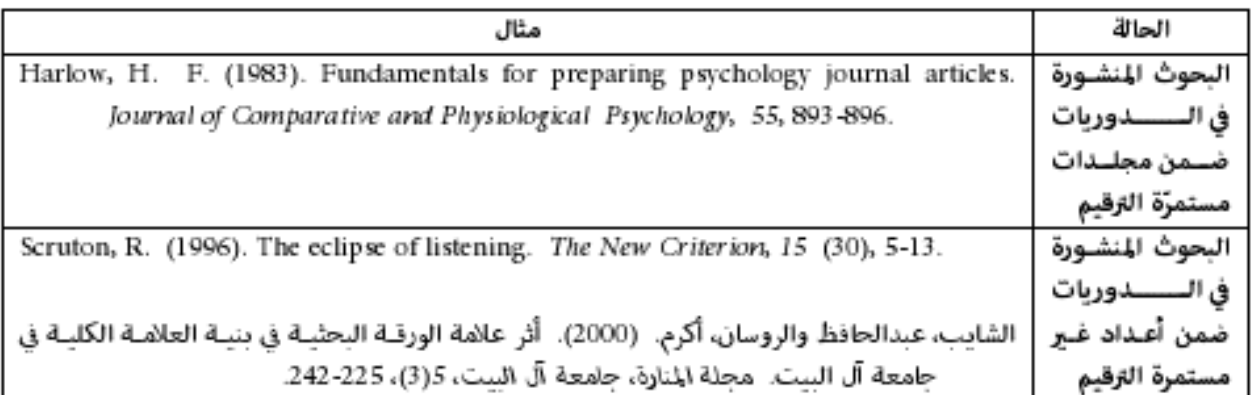

### **الكتب**

يقوم الشكل الأساسي لتنظيم الكتب في قائمة المراجع على البدء باسم العائلة أو الإسم الأخير للمؤلف متبوعاً بالحروف  الأولى من الاسم الأول فالأوسط، ثم سنة النشر بين قوسين يليها نقطة، ثم عنوان الكتاب بخط مائل مع مراعاة **طباعة الحرف األول من الكلمة األولى فقط سواء في العنوان الرئيس أو العنوان الفرعي بالحجم الكبير، ثم املدينة ونقطتان رأسيتان ثم دار النشر. وفي حال كان اسم املدينة غير مألوف أو يختلط مع أسماء مدن أخرى، فيضاف** .<br>اسم الولاية أو البلد. ويوضّح الجدول التالي أمثلة تطبيقية على قواعد توثيق الكتب في قائمة المراجع في الحالات **املختلفة.** 

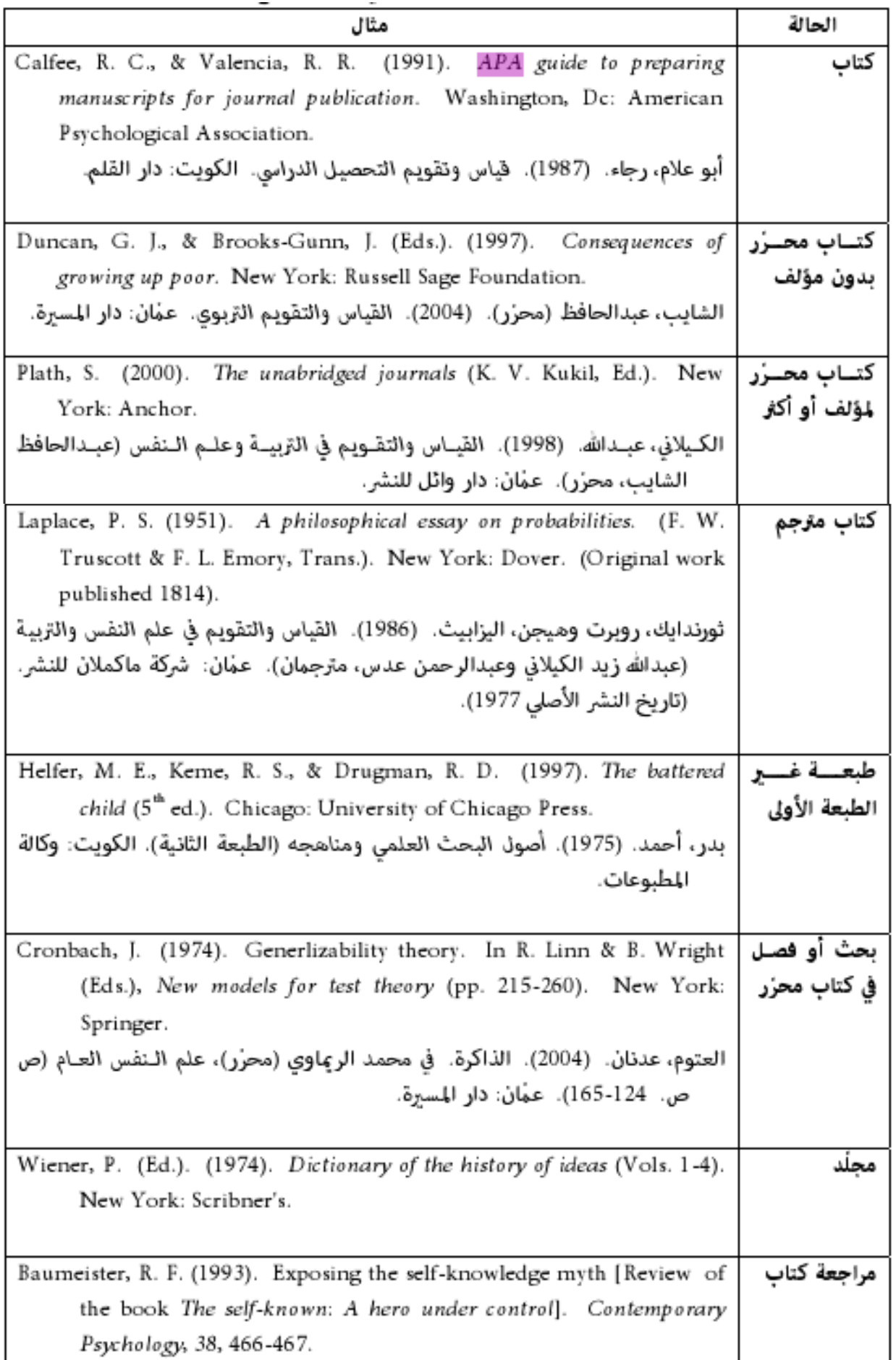

# **املصادراألخرى املطبوعة**

**ال يختلف أسلوب توثيق املصادر األخرى املطبوعة كاملوسوعات وملخصات أطروحات الدكتوراه والوثائق الحكو مية** والتقارير الصادرة عن منظمات غير حكومية والأوراق المقدّمة في مؤتمرات عنه بالنسبة للكتب والبحوث المنشورة  **في الدوريات اختالفا ، جوهريا إذ يتم تنظيم هذه املصادر في قائمة املراجع بالبدء باسم العائلة أو االسم األخير**  للمؤلف متبوعاً بالحروف الأولى من الاسم الأول فالأوسط، ثم سنة النشر بين قوسين يليها نقطة، ثم عنوان  **ُ املوضوع يتبعه اسم املصدر بخط مائل، ورقم املجلد والصفحات، ثم املكان إن جد و . ومع أن الشكل األساس ي ألسلوب التوثيق هو نفسه بصرف النظر عن نوع املصدر إال أن هناك اختالفات طفيفة كما في الجدول التالي:**

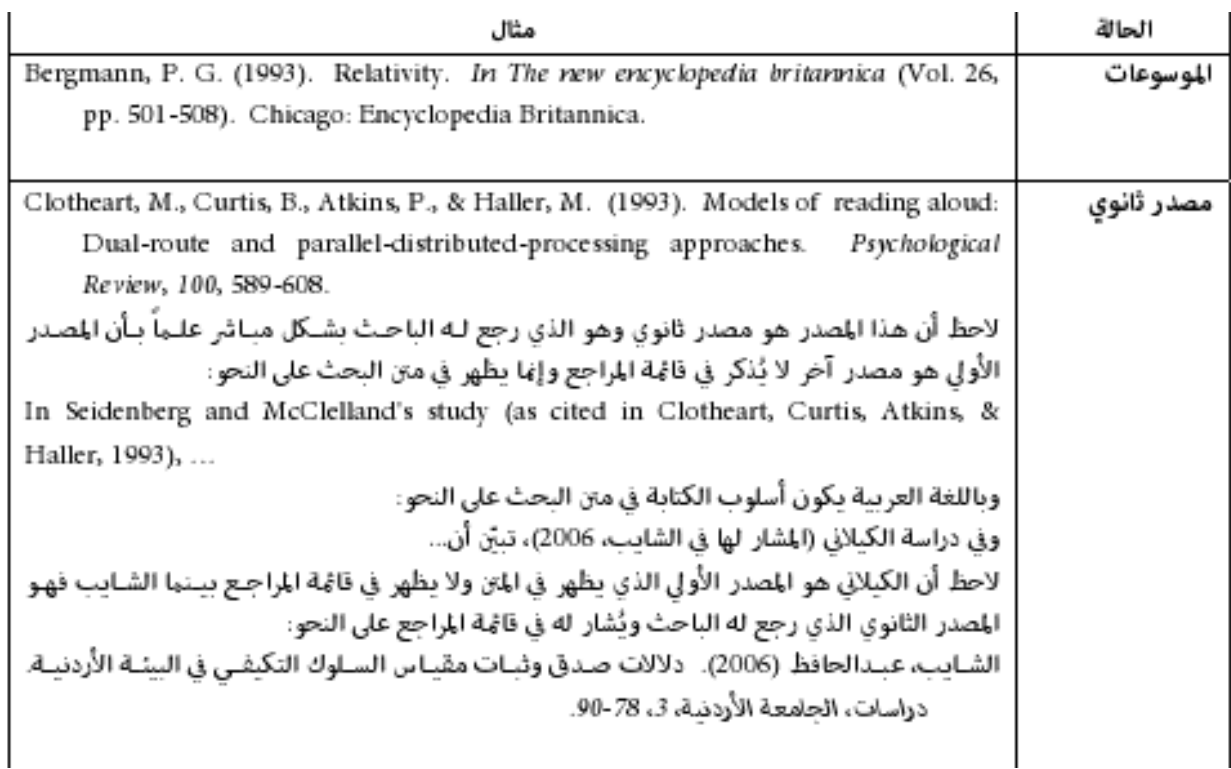

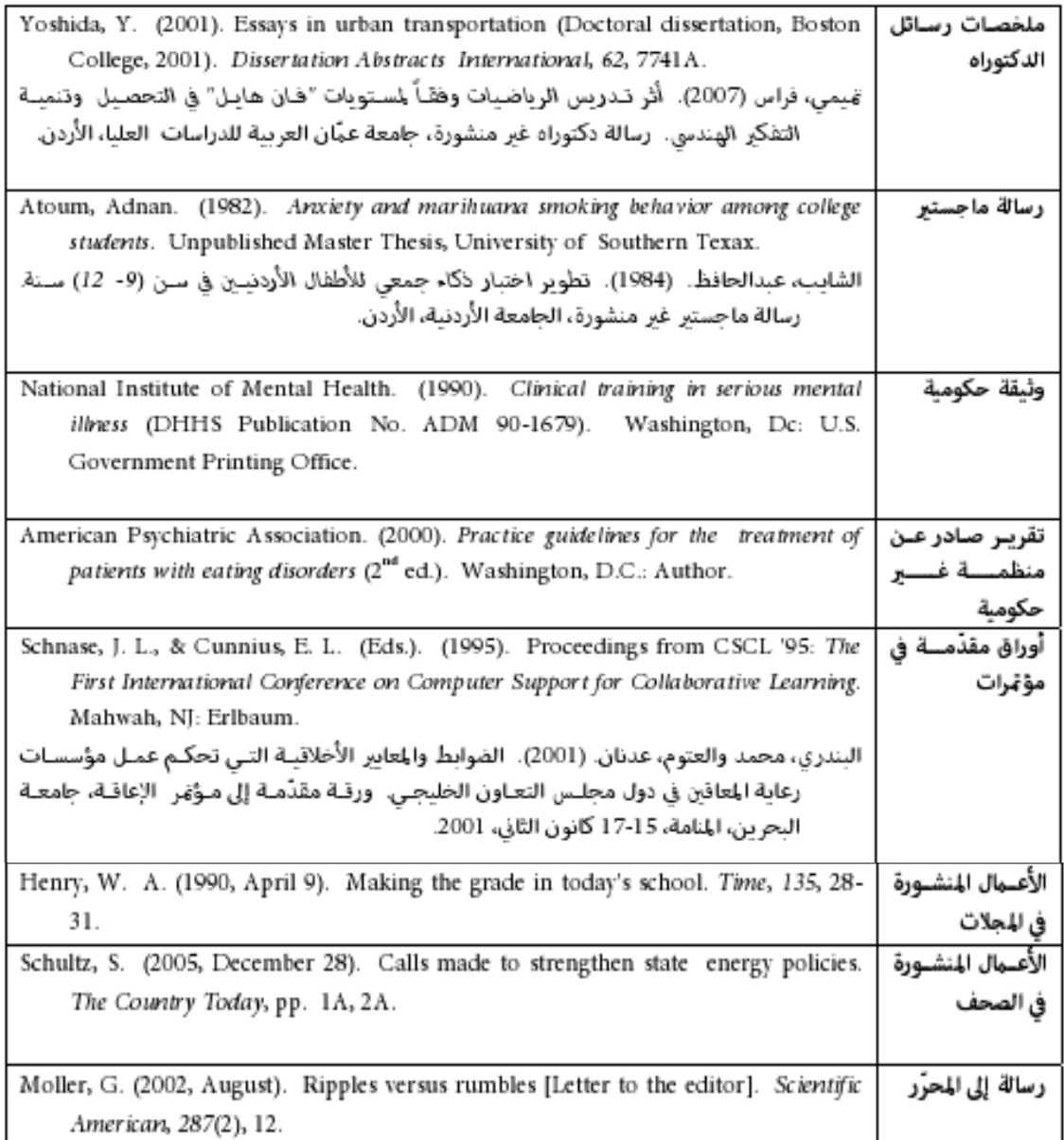

## **املصادر االلكترونية**

 **يختلف أسلوب توثيق املصدر اإللكتروني عن املصادر الورقية األخرى التي سبق شرحها. ويختلف األسلوب <sup>أ</sup> يضا باختالف نوع املصدر كاألبحاث املنشورة فيالدوريات املباشرةوالدوريات العلمية مة املحك املباشرةوقواعد البيانات والوثائق أو التقاريرغير الدورية املنشورة على الشبكة الدولية والفصول أو أجزاء الفصول املنشورة ضمن تقارير على الشبكة الدولية والبريد اإللكتروني والوثائق والرسائل واإلعالنات الصادرة عن املنتديات املباشرة و البرمجيات املحوسبة. ح ويوض الجدول أمثلة تطبيقية على أسلوب التوثيق ضمن كل حالة من الحاالت السابقة.**

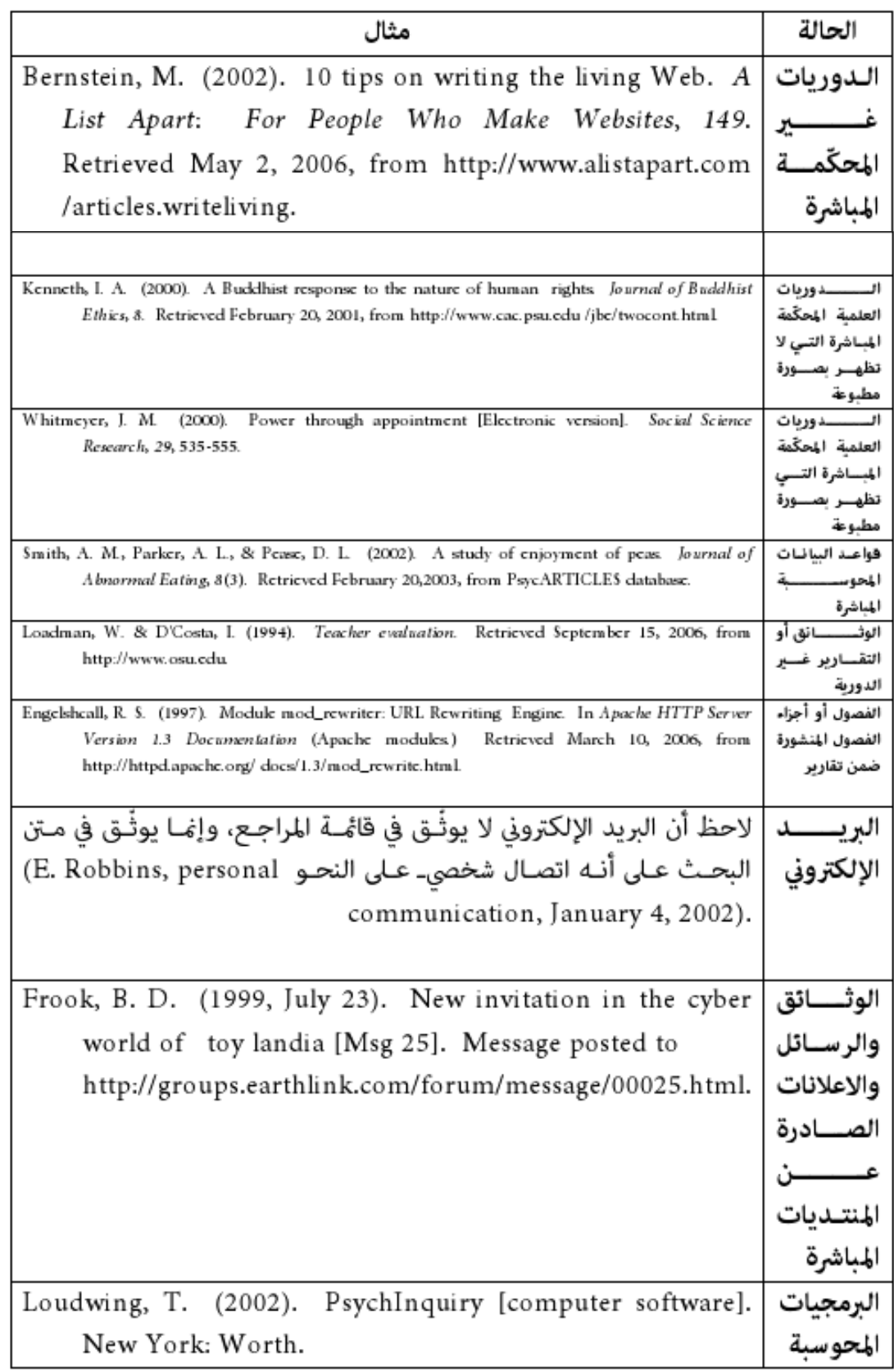

# <span id="page-30-0"></span>**املصادراألخرى غيراملطبوعة**

مثل أفلام الفيديو المتوفرة عالمياً أو تلك المتوفرة على نطاق محدود أو ويوضّح مسلسلات تلفزيونية أو نشرات إخبارية  **أو حلقة في مسلسل تلفزيوني أو تسجيل صوتي. الجدول التالي يوضح أمثلة تطبيقية على أسلوب التوثيق ضمن كل حالة منها**

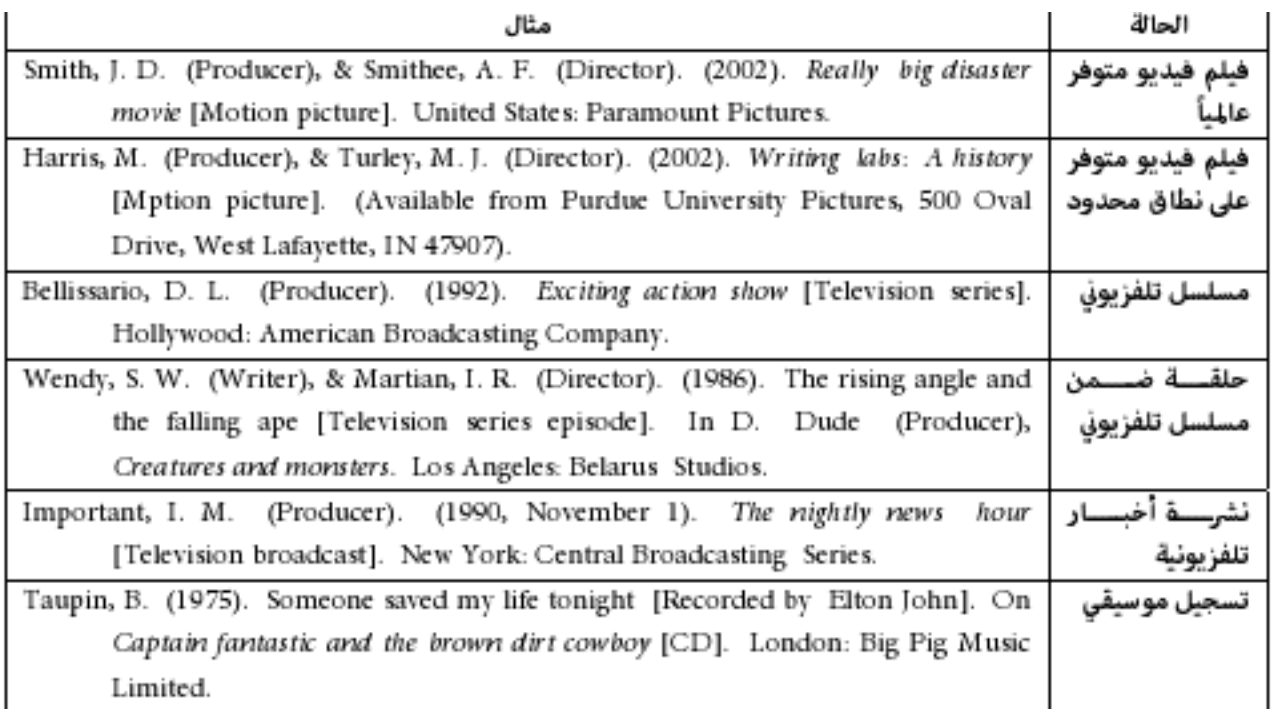

#### ادراج المراجع آلياً باستخدام برنامج وورد Word

**تتيح لك خاصية إدارة املصادرعلى وورد من تحريراالقتباسات واملراجع وتنظيمها بعدة أنماط بطريقة سهلة وسريعة.**

- **تكمن الفكرة بأكملها ، أن تقومي بإدخال بيانات كل مرجع تستخدمينهمن خالل نافذة تفاعليةتحوي حقول البيانات ، فيقوم وورد بحفظها وتنسيقها بحسب النمط املحدد.**
- في كل مرة تحتاجين فيها لإدراج اقتباس أثناء كتابتك للبحث ستظهر لك قائمة بالمراجع التي ادرجتها في هذا المستند **لتختاري من بينها .**

**في نهاية البحث يمكنك بنقرة زر أن تدرجي املراجع بأكملها منسقة بحسب النمط املحدد.**

— - - - - -<br>إسم العلامة

.<br>Volta vlast

**سيقوم وورد بحصرجميع املراجع التي سبق وأن سجلتي بياناتها ضمن القائمة الرئيسية للمراجع بحيث يمكنك نسخ املرجع املطلوب مباشرة إلى كل مستند وورد جديد تبدئين بالعمل عليه. وهذا يوفرعليك الكثيرمن الوقت والجهد بال شك .... لنبدأ**

### **-1 إدراج اقتباس -:**

**في حالةكان لدينا نص معين نريد توثيق مصدره أسفلهمباشرةوبطريقة عملية ، نضع املؤشر في املكان املطلوب ظهور اسم املصدرفيه ، ثم ننقر على )إدراج اقتباس( من تبويب مراجع ضمن املجموعة )املراجع واالقتباسات ( نختار من القائمة " اضافة مصدر جديد"**

- **سيظهر لنا مربع حوار يمكننا من خالله تحديد اسم الكاتب أو املؤسسة ودار النشروالتاريخ .. الخ**
	- **وال تنس ي ان تحددي لغة املرجع من األعلى ليتم الحقا إدراج املراجع بصورة صحيحة.**

**نبدأ بتحرير بيانات املرجع ثم ننقر على موافق .**

**.**

**ستالحظين ظهو ر مسمى االقتباس وبجانبه سهم في قتبس . مكان املؤشربجانب النص امل ُ**

 **وبالضغط على السهم يمكننا إما تحرير االقتباس ، إلضافة رقم الصفحة مثال أو تحرير املصدر الضافةأوتعديل أحد حقول بياناته،كما يمكننا تحويله لنص ثابت أو تحديثه**

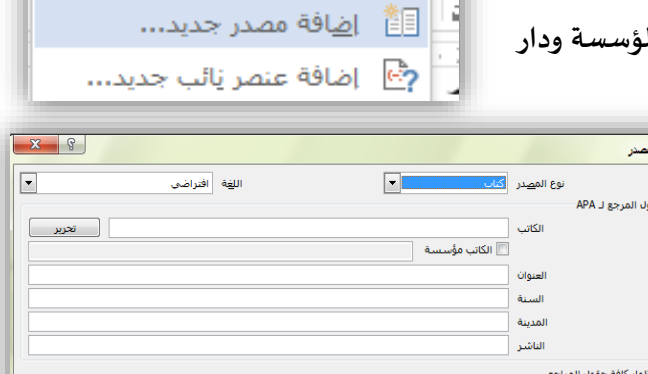

مراسلات

區 النمط:

ہے۔<br>اقتباس ▼ طّاٰاً المراجع ▼

四ادارة المصادر

مراجع

 $\overline{\Theta}$ 

إدراج

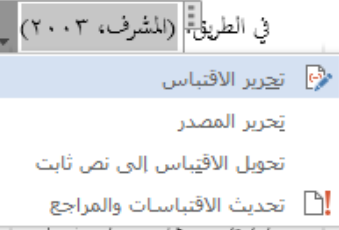

مراجعة

 $-$  APA

| موافق | إلغاء الأمر |

ы

# **-2 ادراج املراجع -:**

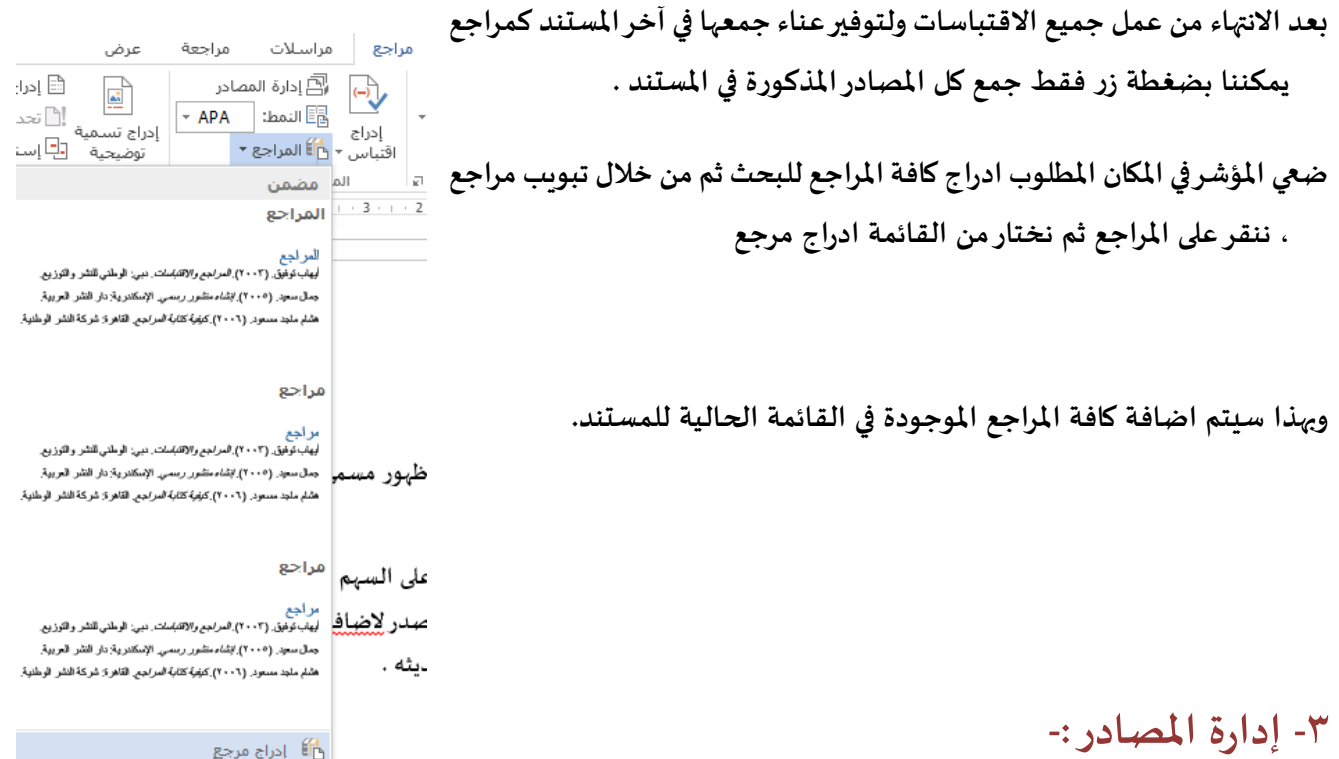

**يمكننا التحكم بجميع املصادركالتعديل والحذف وغيرها من هذا الخيار أخيرا . وذلك بالنقر على ادارة املصادرفي تبويب مراجع ضمن املجموعة )املراجع واالقتباسات (**

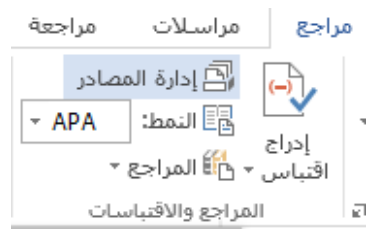

#### **لتظهر لك النافذة التالية:**

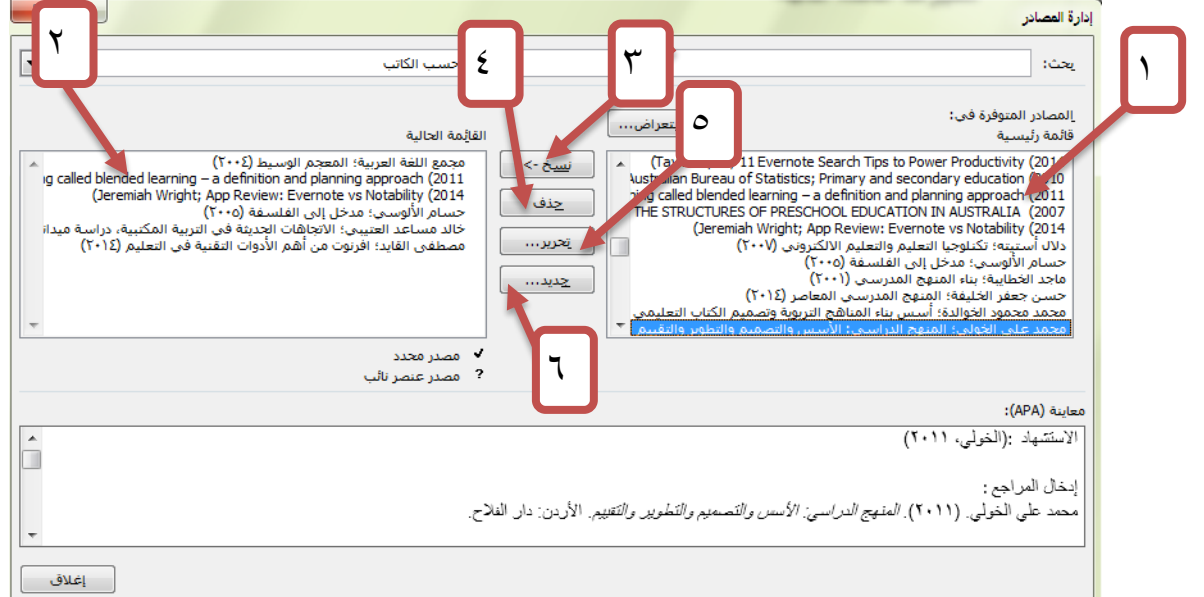

- ١. القائمة الرئيسية وتحوي جميع المراجع التي سبق أن أضفتها في كافة مستندات وورد التي لديك ، وهي بذلك **تتيح لك امكانية نفس املرجع في عدة مستندات دون تكرارإدخال بياناته.**
	- **.2 القائمة الحالية وبها املراجع التي تخص املستند الحالي .**
	- **.٣ بالنقر عليه بعد تحديد أحد املراجع من القائمة الرئيسية يتم نسخ املرجع املحدد إلى القائمة الحالية.**
		- **.4 لحذف أحد املراجع من القائمتين او احدهما.**
		- **.٥ للدخول إلى نافذة تحريربيانات املرجع وتعديلها حسب الحاجة.**
			- **. .6 إلضافة مرجع جديد لكال القائمتين معا**

**-4 النمط -:**

**هي قائمة بأنماط التوثيق املتعارف عليها يمكننا التبديل بينها ملالحظة الفرق في كتابة االسماء والتواريخ وترتيبها . كتابة ورقة بحثية لفصل األدب، قد يستخدم فمثال فيها نمط MLA ، ولكن الصحف تستخدم نمط APA**

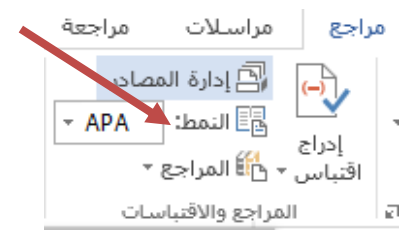

 **فيمكنك إذن تبديل أنماط املراجع وسيقوم word <sup>ا</sup> بإعادة تنسيق كافة تلقائي االقتباسات واملراجع**

**عن أن تقوم بتحريركل اقتباس ومراجعة املراجع لتبديلها من نمط إلى آخر عوضا .** 

# <span id="page-33-0"></span>الهوامش وحواشى البحث

**إن استخدام الهوامش بالشكل الصحيح دليل على فهم الباحث ملا يكتب من مادة علمية ، فبعض املعلومات مكانها في املتن والبعض الخر محله هامش الرسالة ، والضابط في هذا أن أي فكرة متصلة بشكل مباشر بموضوع البحث أوتوضيح أوتحليل أوتعليق على أفكارالبحث فمكانها الهامش لكي ال تتسبب يكون مكانها املتن، وما كان استطرادا في انقطاع التسلسل الفكري للموضوع األساس .**

ورد في المعجم الوسيط (٢٠٠٤، صفحة ٩٩٤) همَّش الكتاب: علق على هامشه ما يعنُّ له. والهامش : حاشية الكتاب.  **ُّ**

**وورد في معجم املعاني الجامع :**

حاشية: ( اسم ) الجمع : حاشيات و حَواشٍ ، الحَاشِيةُ من كلَّ شيءٍ : جانبُه وطرفُه . **َُ َ ُ ُ ُ** الحَاشِيةُ من الإِبل : صغارُها التي لا كبار فيها ، الحَاشِيةُ : الأَهْل والخاصّة . **َ ُ ُ َ ْ َ ُ ِشية ا الح : ما ق ِ عل على الكتاب من زيادات يضاح. وإَ** 

<span id="page-34-0"></span>وظائف الهامش

- **.1 توثيق النصوص املقتبسة ونسبتها إلى أصحابها.**
- **.2 تنبيه القارئ بنقطة سابقة أوالحقة في البحث.**
- **.٣ التوضيح والشرح لبعض نقاط البحث التي ال يناسب شرحها في املتن لعدم ارتباطها املباشر بفكرة موضوع البحث.**
	- ٤. إثراء القارئ بالإشارة إلى مصادر أخرى يُنصح بالرجوع إليها. **ُ**

#### <span id="page-34-1"></span>طرق التهميش ومكانه في البحث

- **.1 تدوين الهوامش بأسفل الصفحة بأحد الطرق التالية:**
- **وضع أرقام مستقلة لكل صفحة على حدة .**
- **إعطاء رقم متسلسل متصل لكل فصل على حدة.**
	- **إعطاررقم متسلسل متصل لكامل البحث.**
		- **.2 التهميش في نهاية الفصل.**
- **.٣ تدوين من بداية املوضوع حتى نهايته. متسلسال جميع الهوامش في نهاية البحث ، وإعطائها رقما**

ادراج الحواشي السفلين والتعليقات الختامين في برنامج وورد Word

تُستخدم الحواشي السفلية والتعليقات الختامية في المستندات المطبوعة لتفسير النص الموجود في المستند، أو للتعليق **ُ عليه، أو لتوفير مراجع له**

<span id="page-34-2"></span>**إدراج حاشية سفلية أوتعليق ختامي**

- يقوم وورد بترقيم الحواشي السفلية والتعليقات الختامية تلقائياً بعد تحديد نظام الترقيم. يمكنك استخدام نظام  **ترقيم فردي في املستند ككل أو يمكنك استخدام أنظمة ترقيم مختلفة داخل كل [مقطع](javascript:AppendPopup(this,) أو صفحة في املستند.**
- عند إضافة ملاحظات مرقمة تلقائياً أو حذفها أو نقلها، يقوم وورد بإعادة ترقيم العلامات المرجعية للحواشي السفلية  **والتعليقات الختامية.**

**والخطوات كالتالي:**

الحواشبي السفلية

 $\overline{\mathfrak{g}}(\cdot)$ 

- **.1 في طريقة العرض "تخطيط الطباعة" [\)عرض تخطيط الطباعة: عرض للمستند بالشكل الذي سيظهر فيه](javascript:AppendPopup(this,)  عند طباعته. على سبيل املثال، [تظهرالعناصرمثل](javascript:AppendPopup(this,) رؤوس** [i] إدراج تعليق ختامي  $AB^1$ الصفحات، والحواشي السفلية والأعمدة ومربعات النص في \* الحاشية السفلية التالية  $\mathsf{A}\underline{\mathsf{B}}^{\mathsf{L}}$ هم العاشية السعلية المعنية<br>إدراج حاشية<br>سعلية \_\_\_\_\_ إظهار الملاحظات **[مواضعها الفعلية.\(،](javascript:AppendPopup(this,)** 
	- **.2 انقر ي حيث تريدين إدراج العالمة املرجعية للمالحظة.**
	- **.٣ في عالمة التبويب مراجع، في املجموعة حواش ي سفلية، انقر ي فوق إدراج حاشية سفلية أوإدراج تعليق ختامي.**

يقوم وورد بوضع الحواشي السفلية في نهاية كل صفحة والتعليقات الختامية في نهاية الم*س*تند بشكل افتراضي.

**سيقوم وورد بإدراج رقم املالحظة ووضع نقطة اإلدراج بجانب رقم املالحظة.**

- **.4 الن اكتبي نص املالحظة.**
- ٥. انقري نقراً مزدوجاً فوق رقم الحاشية السفلية أو التعليق الختامي للرجوع إلى العلامة المرجعية في المستند.

### **إعادة بدء ترقيم الحاشية لكل صفحة أو لكل مقطع**

**يمكنك إعادة بدء ترقيم الحاشية لكل صفحة أو لكل مقطع. كما يمكنك إعادة بدء ترقيم التعليق الختامي لكل مقطع.**

- **.1 في عالمة التبويب مراجع، انقر ي فوق مشغل مربع الحوار حواش ي سفلية وتعليقات ختامية.** 
	- **.2 في املربع بدء الترقيم بـ، انقر ي فوق .1**
- **.٣ في املربع ترقيم ، انقر ي فوق إعادة ترقيم كل مقطع أوإعادة ترقيم كل صفحة.** 
	- **.4 انقر ي فوق تطبيق.**

#### <span id="page-35-0"></span>أدراج رأس وتذييل الصفحن

**رأس وتذييل الصفحات هي نواح علوية وسفلية وجانبية من [الهوامش\)الهامش:](javascript:AppendPopup(this,) املساحةالفارغة خارج ناحيةالطباعة [على صفحة.\(](javascript:AppendPopup(this,) لكل صفحة في املستند.**

**يمكنك إدراج نص أورسومات أوتغييرها في رأس وتذييل الصفحات. على سبيل املثال، يمكنك إضافةأرقام الصفحات أوالوقت والتاريخ أوشعاراملدرسة أو عنوان املستند أو اسم امللف أو اسم الكاتب.**

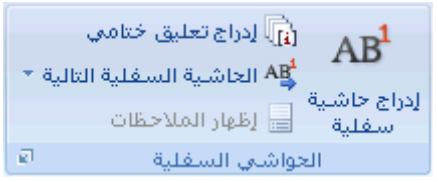

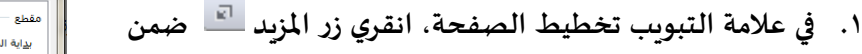

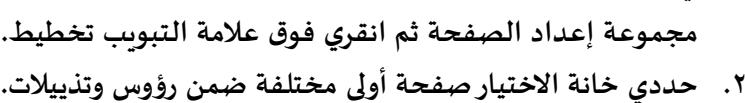

**يتم إزالة رؤوس وتذييالت الصفحات من الصفحة األولى للمستند.**

**إزالة رأس أوتذييل الصفحة من الصفحة األولى :**

**أويمكنك النقر املزدوج على رأس أوذيل الصفحة ثم اختياراألمرصفحة أولى مختلفة من تبويب تصميم كما في الصورة التالية:**

# **جعل رأس وتذيل الصفحة مختلف بين الصفحات الفردية والزوجية:**

**على سبيل املثال، قد تختارين استخدام عنوان املستند على الصفحات الفردية وعنوان الفصل على الصفحات الزوجية. يمكنك عمل ذلك بتحديد خانة االختيار صفحات فردية وزوجية مختلفة من مشغل مربع الحوار السابق )تخطيط الصفحةإعداد الصفحة التبويب تخطيط( أو من تبويب تصميم كما في الصورة السابقة.**

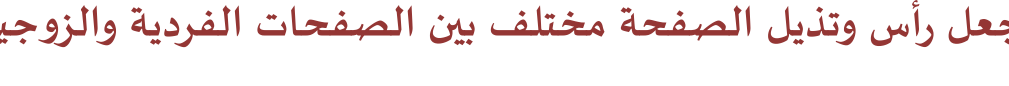

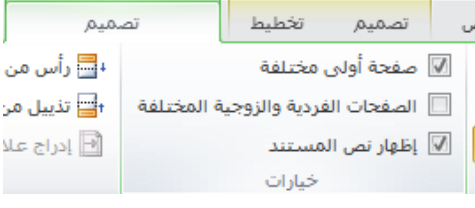

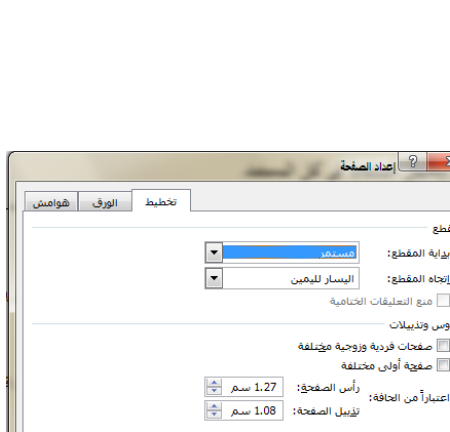

 $\overline{\phantom{a}}$ 

هوافق ] [ إلغاء الأمر ]

.<br><u>م</u>حاذاة عمودية: أعلى

<u>طبيق</u> على: │المقطع الحالي │▼│

افترا<u>ض</u>ی… ]

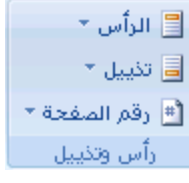

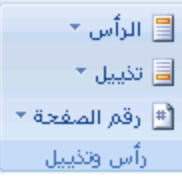

**إدراج نفس رأس وتذييل الصفحة في كل املستند:.**

- **.1 في عالمة التبويب إدراج، في املجموعة رأس وتذييل الصفحة، انقر ي فوق رأس الصفحة أو تذييل الصفحة.** 
	- **.2 انقر ي فوق تصميم رأس أوتذييل الصفحة الذي تريدينه.**

**يتم إدراج رأس أوتذييل الصفحة على كل صفحة من املستند.**

الآن بإمكانك إدراج النصوص أو الرسوم والصور أو أي كائن آخر داخل الرأس والتذييل وتنسيقه كما في المستند تماماً.

# **إدراج أرقام الصفحات :**

- **.1 في عالمة التبويب إدراج، في املجموعة رأس وتذييل الصفحة، انقري فوق رقم الصفحة.**
- **.2 انقر ي فوق أعلى أو إلى املكان الذي تريد أسفل الصفحة أو هوامش الصفحة، استنادا ين ظهور أرقام الصفحات فيه**
	- **.٣ اختاري لترقيم الصفحة من معرض التصميمات. تصميما**

# **تنسيق أرقام الصفحات:**

**بعد إضافة أرقام الصفحات، يمكنك تغييرتنسيق أرقام الصفحات أوالخط أوالحجم في رأس أوتذييل الصفحة. ل فمثال تغيير تنسيق ترقيم الصفحة، مثل ،1 i، أو أ** و السلام المسيق الرقمي للصفحات المسلم المسلم المسلم التي تعليم المسلم المسلم المسلم المسلم المسلم ال

- ١. انقري نقراً مزدوجاً فوق رأس أو تذييل إحدى صفحات الم*س*تند.
- **.2 تحت أدوات رؤوس الصفحات وتذييالتها، على عالمة التبويب تصميم، في املجموعة رؤوس الصفحات وتذييالتها، انقري فوق رقم الصفحة، ثم انقري فوق تنسيق أرقام الصفحات.**
	- **.٣ في املربع تنسيق األرقام ، انقري فوق نمط الترقيم، ثم انقري فوق موافق.**

#### $\overline{\phantom{a}}$ ـيق الزقمي: <mark>. 1, 2, 3, .</mark> -<br>-<br>الفصل يبدأ بالنمط: عنوان 1 -<br>استخدام الفاصل: <mark>- (الواصلة)</mark>  $\frac{1}{1}$ -1,1-1 أمثلة : ترقيم الصفحات .<br>© هتابعة من المقطع السابق ا بدءِ الترقيم بـ:  $\circledcirc$  $\frac{1}{2}$ هوافق | إلغاء الأمر |

### <span id="page-37-0"></span>**بدء ترقيم الصفحات برقم مختلف:**

- إذا أضفت صفحة غلاف لمستند به أرقام صفحات، يتم وضع رقم ٢ على الصفحة الثانية تلقائياً. قد ترغبين ببدء  **املستند بالصفحة رقم 1 لعمل ذلك :**
	- **.1 انقر ي فوق أي جزء من املستند.**
	- **.2 في عالمة التبويب إدراج، في املجموعة رأس وتذييل الصفحة، انقري فوق رقم الصفحة.**
		- **.٣ انقر ي فوق تنسيق أرقام الصفحات.**
			- **.4 في املربع بدء الترقيم بـ، أدخلي . رقما**

# <span id="page-37-1"></span>**إزالة أرقام الصفحات :**

**يقو م وورد عند النقرفوق إزالةأرقام الصفحات بإزالة أرقام الصفحات أوحذفها تلقائيا من تبويب إدراج أوعند إزالة من املستند. رقم صفحة واحد يدويا** 

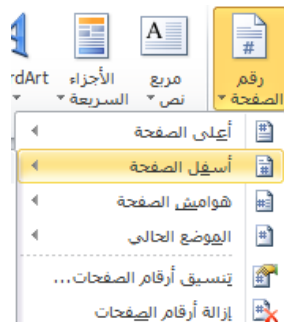

# <span id="page-38-0"></span>الاقتباس في البحث

يستعين الباحثُ في كثيرٍ من الأحيان بآراء وأفكار باحثين وكتَّاب وغيرهم، وتسمَّى هذه العمليَّة بالاقتباس، وهي من الأمور **ُ**  المهمَّة التي يجب على الباحث أن يوليها اهتمامه وعنايته الكاملة من حيث دقَّة الاقتباس وضرورته ومناسبته  .<br>وأهميَّته وأهميَّة مصدره من حيث كونه مصدراً أصليّاً أم مصدراً ثانويّاً، والاقتباس يكون صربِحاً مباشراً بنقل  .<br>الباحث نصّاً مكتوباً تماماً بالشكل والكيفيَّة التي ورد فيها ويسمَّى هذا النوع من الاقتباس تضميناً، ويكون الاقتباسُ  **غير مباشرحيث يستعين الباحث بفكرة نة معي أو ببعض فقرات لباحث أو كاتب آخر ويصوغها بأسلوبه وفي هذه ُ**  .<br>الحالة يسمَّى الاقتباس استيعاباً، وفي كلتا الحالتين على الباحث أن يتجنَّبَ تشويهَ المعنى الذي قصده الباحثُ  **َ ُ َ**السابق، ليحقِّقَ مظهراً من مظاهر الأمانة العلميَّة بالمحافظة على ملكيَّة الأفكار والقراء والأقوال. (غرايبه، دهمش،  **الحسن، عبدهللا، وأبوجبارة، 1٩٨1م، الصفحات 16٨-16٧(**

#### <span id="page-38-1"></span>دواعي الاقتباس

للاقتباس دواعٍ تدفع الباحثَ إلى الاستعانة بآراءٍ وأفكارٍ ومعلوماتٍ من مصادر أوليَّة، بل ومن مصادر ثانويَّة أحياناً،  **َ وأهم تلك الدواعي ما يأتي: 1 ) إذا كان لتأييد موقف الباحث من ة قضي ما. 2 ) إذا كان لتفنيد رأي معارض. ٣ ) إذا كانت كلمات ِ النص املقتبس ُ تج ِس د معنى يطرحه الباحث على نحو أفضل. ُ**  ٤ ( إذا احتوى  $\Box$  النص المقتبسُ على مصطلحاتٍ يصعبُ إيجاد بديلٍ لها. **ُ ٥ ) إذا كانت املسألة ق بنقِد تتعل ف أفكار ملؤل معين ِ فيجب تقديم أفكاره ها ِص بن . ُ ُ ُس 6 ) إذا كان االقتبا ضرورة لبناء نس ق من البراهين ة املنطقي .** 

<span id="page-38-2"></span>شروط الاقتباس من المصادر:

- حيث تخضع عمليَّة الاقتباس إلى عدَّة مبادئ أكاديميَّة متعارف عليها فإنَّ هناك إرشاداتٍ وقواعدَ عامَّة في الاقتباس  **َ يأخذ بها الباحثون، يجب االلتفات إليها أثناء كتابة البحث، أبرزها التي:**
- ١. ينبغي الالتفات إلى ضرورة توخي الانسجام بين ما اقتبس وما سبقه وما يليه بحيث لا يبدوا المقتبس متنافراً أو  **نشازا مع ما قبله وما بعده.**
- **.2 عدم اإلكثار من االقتباس نصيحة مهمة على الباحث التمسك بها بحيث ال تضيع شخصيته بين االقتباسات وآراء أال يقتبس الخرين. "فكثرة ذلك ووجوده في غير موضعه ُّ يدل على عدم ثقة الباحث بأفكاره وآرائه، فعلى الباحث**

 .<br>إلاَّ لهدف واضح، وأن يحلِّلَ اقتباساته بشكل يخدم سياق بحثه، وأن ينقدَها إذا كانت تتضمَّن فكرةً غير دقيقة أو  **ِ َ مباينة للحقيقة.**

٣. تصحيحُ الباحث لما يقتبسه أو إضافته عليه كلمة أو كلمات يلزمه ذلك أن يضعَ تصحيحاتِه أو إضافاته بين علامتي **ُ َ تنصيص هكذا: "...."، هذا في حالة كون التصحيح أو اإلضافة ال يزيد عن سطر واحد فإن زاد وضع في الحاشية مع اإلشارة إلى ما تم وإلى مصدر االقتباس. ويشار بعالمة أو بمعلومة في الحاشية)الهامش( إلى املصدر الذي أخذ عنه.**

**أما النقل باملعنى: يوضع النص من غير عالمتي تنصيص، ويشار بعالمة أو بمعلومة في الحاشية )الهامش( إلى املصدر الذي أخذ عنه.**

- **.4 من املفضل أن ال يتجاوز االقتباس الحرفي ستة اسطر فإذا تجاوز هذا الحد فمن املستحسن صياغة املقتبس بأسلوب الباحث مع اإلشارة إلى املصدرحسب األصول .**
- **.٥ في حالة االقتباس وقيام الباحث بحذف بعض العبارات، عليه أن يضع مكان الكالم املحذوف ثالث نقاط وإذا حذفت من االقتباس فقرة كاملة يوضع مكانها سطر منقط وإذا أراد الباحث أن يصحح كالما مقتبسا أو يضيف أليه كلمة، فيمكنه أجراء ذلك بوضع التصحيح أو اإلضافة إذا كان ال يتجاوز سطرا واحدا بين قوسين.**
- ٦. الدقَّة في اختيار المصادر المقتبسِ منها؛ وذلك بأن تكون مصادر أوليَّة في الموضوع جهد الطاقة، وأن يكونَ مؤلِّفوها  **َ ِ ن مم يعتمد عليهم ويوثق بهم.**
- ٧. الدقَّة في النقل فيُنْقَل ٪ النص المقتبسُ كما هو، وبراعي الباحث في ذلك قواعد التصحيح أو الإضافة وتلخيص  **َ ْ األفكار أو الحذف من ِ النص املقتبس.**
- ٨. وضع الاقتباس الذي طوله ستة أسطر فأقلّ في م تن البحث بين علامتي الاقتباس، أمَّا إذا زاد فيجب فصله وتمييزه  عن م تن البحث بتوسيع الهوامش المحاذية له يميناً ويساراً وبفصله عن ٬ النص قبله وبعده بمسافة أكثر اتِّساعاً  **ِ** مما هو بين أسطر البحث، أو بكتابة ِ النص المقتبس ببنطٍ أصغر من بنط كتابة البحث، أو بذلك كلِّه.  **ِ**
- ٩. اقتباس الباحث المباشر لا يجوز أن يكونَ حرفيّاً إذا زاد عن صفحة واحدة، بل عليه إعادة صياغة المادة المقتبسة **َ**  .<br>بأسلوبه الخاصّ ، وأن يشيرَ إلى مصدر الاقتباس. **َ**
- **َ .10 استئذان الباحث صاحب ِ النص املقتبس في حالة االقتباس من املحادثات ة العلمي ة الشفوي ومن املحاضرات ما دام أنه لم ينشر ذلك.**
	- **َ**١١. التأكد من الرأي والاجهاد المُقتبس لمؤلف ما لم يَعدِل عنه صاحبه في منشور آخر. (دعمس، ٢٠٠٨) **ُ**

### <span id="page-40-0"></span>فهارس البحث

- **ذكر صاحب املنجد )املشرق، 1٩٩2( . الكتاب أي عمل له فهرسا ة سَ هر َ َس ف هر : ف َ َ َ** الفِهرِس والفِهْرِست جمع فهارس : كتاب تُجمع فيه أسماء الكتب ، دفتر في اول الكتاب أو آخره يتضمن ذكر ما فيه **ُ ْ ر من األبواب والفصول ، وهو ما أ يده عند حديثي عن الفهرس في هذا البحث.** .<br>مُ
- وقد ذكر محمد سليمان الأشقر أن هذه الكلمة معربة من الفارسية ، وأن دلالتها اتسعت بعد تعربها ، حيث صارت تطلق أيضاً على الترتيب حسب الحروف ، فقال : " وهذه الكلمة معربة من الفارسية ، فا ( الفهْرِسْت) في الفارسية **ْ ) قائمة مواضيع الكتاب أوقائمة كتب املكتبة ( إال أن هذه اللفظة بعد أن استعملت في العربية تطورت داللتها حتى دخل فيها العصرالحاضر معنى الترتيب حسب الحروف عند كثيرممن يستعملونها" ورد في )الربيعة، ،1420 صفحة ٣٩ الجزء الثاني(**

<span id="page-40-1"></span>إنشاء الفهرس آلياً باستخدام برنامج محرر النصوص وورد Word

لكي نتمكن من انشاء فهرس للمحتويات بشكل تلقائي من خلال برنامج وورد يلزمنا تنسيق نصوص العناوين التي نرغب **بإظهارها في الفهرس بنمط )تنسيق( محدد ، ليتمكن النظام من تمييزها وإضافتها إلى الفهرس.**

**ولذا سأشرح في البداية كيفية إنشاء األنماط واستخدامها.**

#### **األنمـــــــاط**

**لتنسيق عنوان، يمكنك استخدام الزر غامق واملربعات خط و حجم الخط. أو قد يمكنك استخدام مربعات الحوار خط وفقرة، التي بها مزيد من الخيارات ملساعدتك في تصميم النص وتعيين املحاذاة والتباعد. لكن هذا يكلفك الكثير من الوقت!!** 

**خاصة لو أردت استخدام نفس التنسيق لعنوان آخرأوحتى ملستند آخر؟**

**هنا تتضح أهمية األنماط. التي هي عبارة عن حزمة من مجموعة تنسيقات يتم تطبيقها في وقت واحد.**

وقد تتضمن مجموعة واحدة من "الأنماط السريعة" أنماطاً لعدة مستويات من العناوين والنص الأساسي والاقتباس  **في إنشاء مستند جذاب وسهل القراءة. كي يتم استخدامها معا** 

<span id="page-41-0"></span>**تطبيق نمط :**

- **.1 حددي النص الذي تر غبين في تطبيق نمط عليه. على سبيل املثال، يمكنك تحديد نص تريدين جعله في**  عنوان. وإذا أردتي اختيار نمط لفقرة بأكملها، انقرى فوق أي مكان في الفقرة.
- **.2 ضمن عالمة التبويب الصفحة الرئيسية، في مجموعة األنماط، انقر ي فوق النمط املرغوب. إذا لم تتمكني**  من مشاهدة النمط المرغوب، انقري فوق الزر المزيد <sup>| ■</sup> لتوسيع معرض الأنماط السريعة. ثم اختاري النمط **الذي يناسبك .** 
	- ولا يفوتك أنه بإمكانك تطبيق النمط على عدة عناوين من خلال اختيارها جميعاً ويتم ذلك باستمرار الضغط على زر  **Ctrl أثناء اختيارك للعناصر.**
	- **مالحظة : يمكن رؤية الشكل الذي سيبدوعليهالنص املحدد ذي نمط معين عن طريق وضع املؤشرفوق النمط الذي تريدين معاينته.**
	- **و إذا لم يظهر النمط الذي تريدين في معرض "األنماط السريعة"، اضغطي S+SHIFT+CTRL لفتح جزء املهام ِ تطبيق أنماط. ضمن اسم النمط، اكتبي اسم النمط الذي تريدين. س ر القائمة فقط تلك األنماط التي تظه** استخدمتيها بالفعل في المستند، إلا أنه يمكنك كتابة اسم أي نمط معرَّف للم*س*تند.

### <span id="page-41-1"></span>**إضافة نمط جديد إلى معرض "األنماط السريعة"**

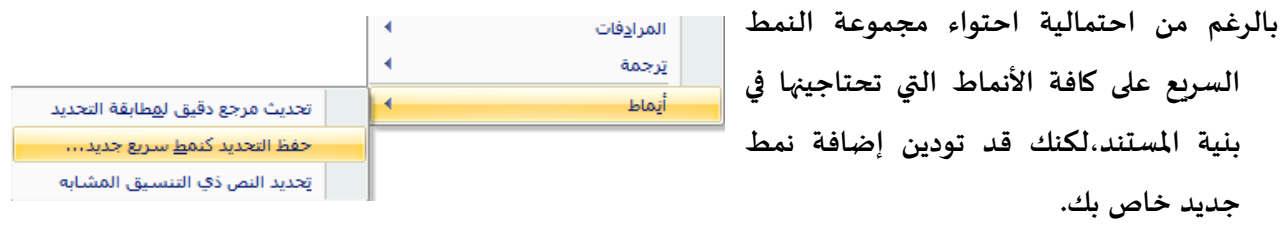

**حددي النص الذي تريدين إنشاءه كنمط جديد بعد االنتهاء من تنسيقه.** 

على سبيل المثال، ربما تربدين دوماً إظهار العبارة "<u>البحث العلمي</u> " كعنوان ١ أحمر في الم*س*تند وتحته خط . 

انقري بزر الفأرة الأيمن فوق التحديد، وأشيري إلى الأنماط، ثم انقري فوق حفظ التحديد كنمط سربع جديد.

**قو مي بتسمية النمط، على سبيل املثال، " عنوان رئيس ي "، ثم انقر ي فوق موافق. يظهرالنمط الذي أنشأته في معرض "األنماط السريعة" باالسم الذي سميته، حيث يمكنك تطبيقه على أي نص آخر .**

### <span id="page-42-0"></span>**تعديل النمط:**

- **حددي النص ذي النمط املراد تعديله . ثم اضغطي S+SHIFT+CTRL لفتح جزء املهام تطبيق أنماط أو من خالل اختيار تطبيق األنماط من قائمة األنماط**
- **اختاري الزر تعديل من النافذة الجديدة ليتم فتح نافذة تعديل النمط والتي من خاللها يمكنك تغيير كافة خواص النص**

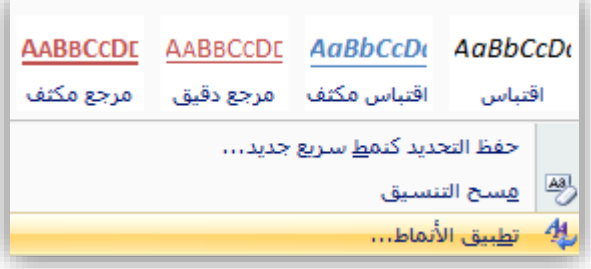

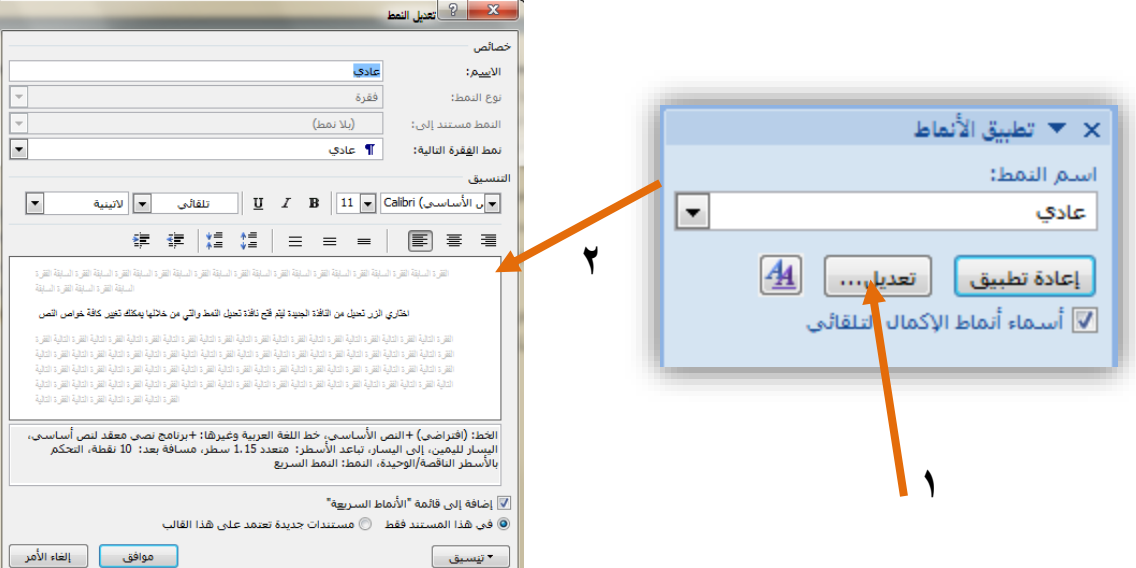

ومن خلال هذه النافذة أيضاً يمكنك جعل النمط يظهر في قائمة الأنماط في كافة مستندات وورد وليس في المستند  **الحالي فقط وذلك باإلشارة على الخيار ) مستندات جديدة تعتمد على هذا القالب(.**

<span id="page-42-1"></span>**مسح تنسيق النمط:**

**قومي بتحديد النص الذي تريدين مسح تنسيقه ثم اختاري مسح التنسيق من قائمة األنماط**.

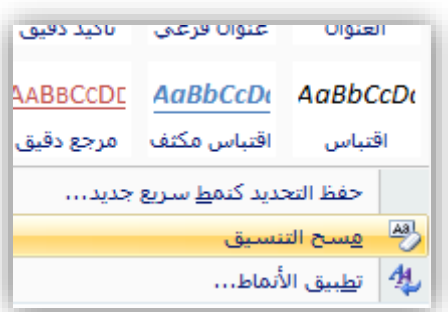

<span id="page-43-0"></span>انشاء جدول المحتويات والفهارس

- **أعني بجدول املحتويات فهرس املوضوعات الذي يظهرفي آخرأوأول املستند ويبين العناوين التي تم تناولها في املستند ورقم الصفحة لكل عنوان بحيث يسهل الوصول إليها مباشرة.**
- وعليك قبل البدء بعمل جدول المحتويات أن تكوني قد انتهيت من تنسيق العناصر التي تربدين أن تظهر في جدول **املحتويات ، بحيث يكون لكل مجموعة عناصرأوعناوين مرتبطة ببعضها نمط معين خاص بها ليتمكن النظام من التعرف عليها .**

**بمعنى ان يتم تقسيم البحث إلى عناوين رئيسية لها نفس النمط وأخرى فرعية تشترك في نمط آخروهكذا .**

**إنشاء جدول محتويات من األنماط املخصصة التي قمت بتطبيقها**

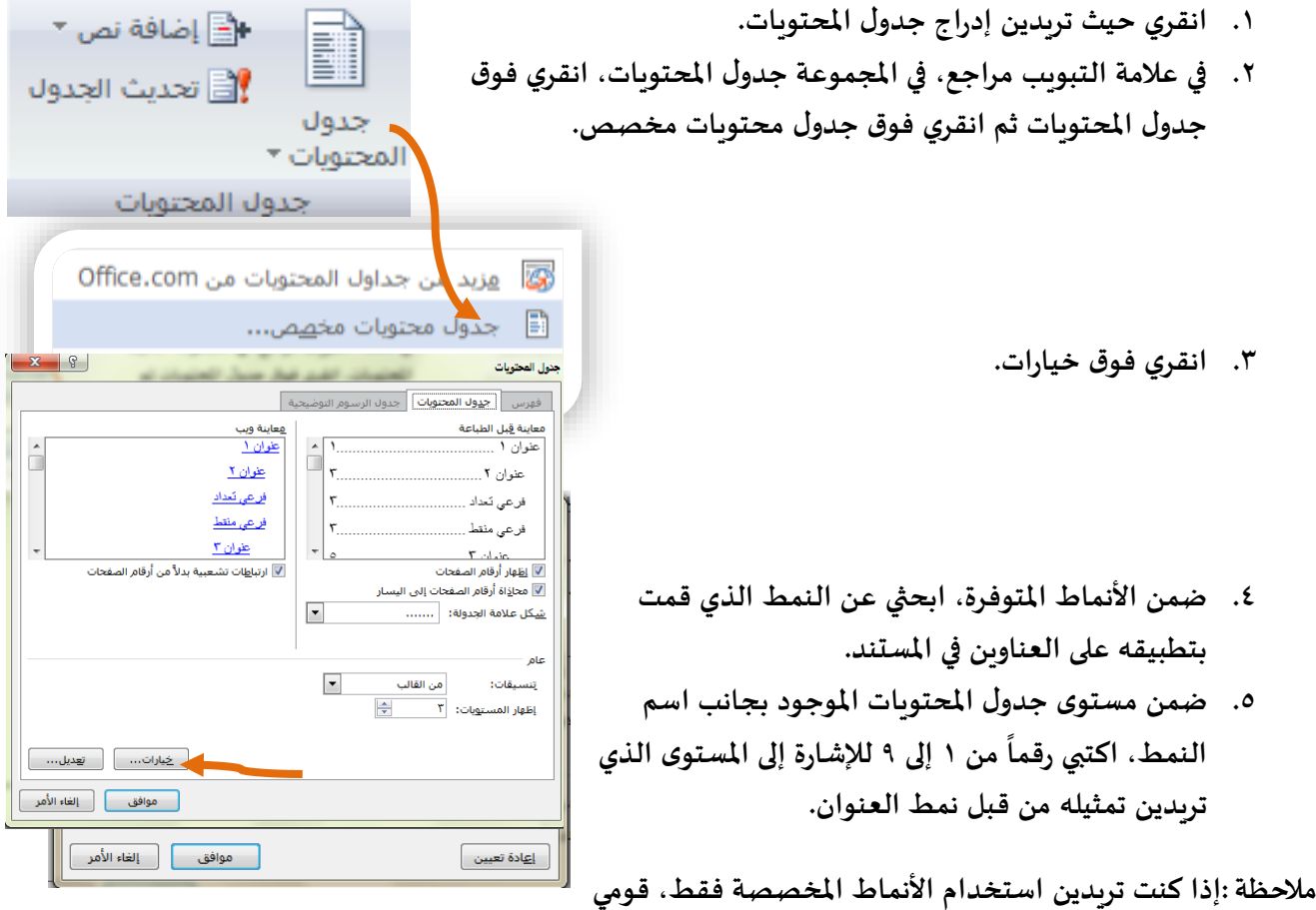

**نة، مثل العنوان ضم بحذف أرقام مستوى جدول املحتويات للنماط امل .1 ُ**

- **.6 كرري الخطوتين 4 و٥ لكل عنوان تريدين تضمينه في جدول املحتويات.**
	- **.٧ انقر ي فوق موافق.**

جدول المحتويات

البحث العلمي – كتابته وتوثيقه

**إذا قمت بإضافة عناوين أوإدخاالت أخرى لجدول املحتويات أوإزالتها، يمكنك تحديث جدول املحتويات بسرعة.**

- **.1 في عالمة التبويب مراجع، في مجموعة جدول املحتويات، انقري فوق تحديث الجدول.**
- **.2 انقر ي فوق تحديث أرقام الصفحات فقط أوتحديث جدول بأكمله**

#### <span id="page-44-1"></span>**حذف جدول محتويات**

- **.1 ضمن عالمة التبويب مراجع، في املجموعة جدول املحتويات، انقري فوق جدول املحتويات.**
	- **.2 انقر ي فوق إزالة جدول املحتويات.**

### **إنشاء الفهارس**

- يحتاج الباحث أحياناً لإضافة فهرس لمكونات في البحث قد كُتبت بأنماط متعددة تبعاً لمكان وورودها في البحث .  **ُ كفهرس األعالم على سبيل املثال.**
- **وفي هذه الحالة ال يمكننا استخدام خاصية "ادراج جدول املحتويات " التي تحدثنا عنها سابقا ، ولذا سأشرح طريقة أخرى يمكنك من خاللها تجاوز هذه املشكلة.**
- **إلنشاء فهرس، قومي بوضع عالمة إلدخاالت الفهرسة عن طريق توفير اسم اإلدخال الرئيس ي واإلسناد الترافقي في**  المستند، ثم قومي ببنية الفهرس. ومن أبرز الاختلافات بينه وبين جدول المحتويات المشروح سابقاً هو أن الأخير  **يشترط أن يكون لجميع املدخالت النمط نفسه ليتمكن النظام من التعرف عليها بشكل تلقائي . أما هنا فيمكنك تحديد املدخالت كما تشائين .**

**ويتم ذلك بعدة خطوات هي :**

### <span id="page-44-2"></span>**الخطوة :1 وضع إدخاالت الفهرسة**

**الستخدام نص موجود كإدخال فهرسة، حددي النص. .1 في عالمة التبويب** مراجع**، في املجموعة** فهرس**، انقري فوق** وضع عالمة إلدخال**.**

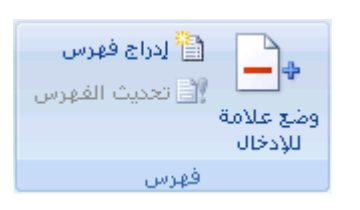

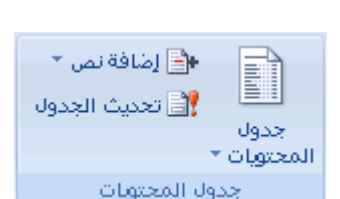

جدول المحتويات

∳≧ إضافة نص \*\_ <sup>ا</sup> العديث العدول¶

### <span id="page-44-0"></span>**تحديث جدول محتويات**

**.2 إلنشاء إدخال لفهرس رئيس ي يستخدم النص الخاص بك، اكتبي النص املوجود في املربع** إدخال رئيس ي **أو قومي بتحريره.** 

**يمكنك تخصيص اإلدخال عن طريق إنشاء [إدخال](javascript:AppendPopup(this,) ثانوي أوإدخال من املستوى الثالث أوإسناد ترافقي إلى إدخال آخر:** 

- **إلنشاء إدخال ثانوي، اكتبي النص في املربع** إدخال ثانوي**.**
- لتضمين إدخال من المستوى الثالث، اكتبي نص الإدخال الثانوي متبوعاً بنقطتين(:) ومن ثم اكتبي نص  **اإلدخال من املستوى الثالث.**
- **إلنشاء إسناد ترافقي إلى إدخال آخر، انقري فوق** إسناد ترافقي **ضمن** خيارات**،ثم اكتبي نص اإلدخال الخر في املربع.**

**لتنسيق أرقام الصفحات التي ستظهر في الفهرس، حددي خانة االختيار غامق أو خانة االختيار مائل أسفل التنسيق الرقمي للصفحات.** 

**ولتنسيق النص الخاص بالفهرس، حددي النص في املربع اإلدخال الرئيس ي أو اإلدخال الثانوي، وانقري بزر الفأرة األيمن، ثم انقري فوق خط. حددي خيارات التنسيق التي تريدين استخدامها.**

#### <span id="page-45-0"></span>**الخطوة :2 إنشاء فهرس**

- **.1 بعد وضع عالمة لإلدخاالت، أنت جاهزة الختيارتصميم الفهرس وإدراج الفهرس في املستند.**
	- **.2 انقري حيث تريدين إضافة الفهرس.**
- **.٣ في عالمة التبويب** مراجع**، في املجموعة** فهرس**، انقري فوق** ادراج فهرس **ثم انقري فوق** إدراج فهرس**.** 
	- **.4 في املربع تنسيقات، انقري فوق من القالب، ثم انقري فوق تعديل.**
	- **.٥ في مربع الحوارنمط، انقري فوق نمط الفهرس الذي تريدين تغييره، ثم انقري فوق تعديل.**
		- **.6 ضمن تنسيق، حددي الخيارات التي تريدينها.**

#### **إلضافة التغييرات التي تم إجراؤها على النمط إلى [قالب](javascript:AppendPopup(this,)، انقري**

**فوق كافة املستندات املستندة إلى القالب.**

**.٧ انقري فوق** موافق **مرتين.**

**حددي أي خيارات أخرى تريدينها للفهرس.**

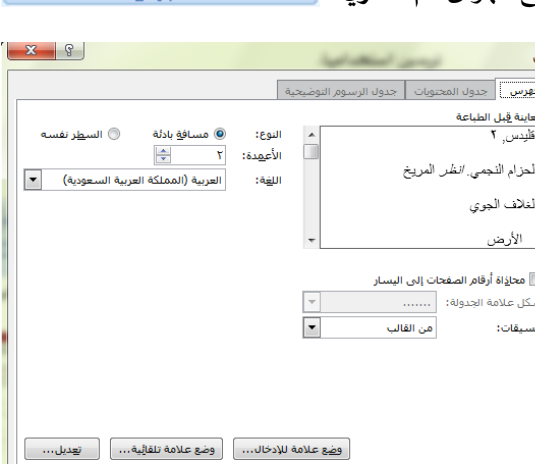

وضع علامة للأدخال

ر الدراج فهرس ∭ تحديث الفهرس

موافق | إلغاء الأمر |

فمنس

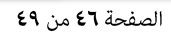

### <span id="page-46-0"></span>**تحرير إدخال فهرسة أو تحديثه :**

**.1 إذا لم تري حقول XE، انقري فوق** إظهار/إخفاء **في املجموعة** فقرة **ضمن عالمة التبويب** الصفحة الرئيسية**.** 

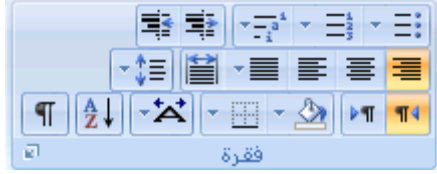

- **.2 ابحثي عن الحقل XE لإلدخال الذي تريدين تغييره، على سبيل املثال،** } **" XEأركان االسالم t**} **" \.** 
	- **.٣ ري النص املوجود ضمن عالمات االقتباس. لتحريرإدخال فهرس أوتنسيقه، غي**
- **.4 لتحديث الفهرس، انقري فوقه، ثم اضغطي 9F. أوانقري فوق** تحديث الفهرس **في املجموعة** فهرس **ضمن عالمة التبويب** مراجع**.**

### <span id="page-46-1"></span>**حذف إدخال فهرسة**

**.1 حددي حقل إدخال الفهرسة بأكمله، بما في ذلك األقواس )**}{**(، ثم اضغطي DELETE.** 

# <span id="page-47-0"></span>المراجع العربين

- مجمع اللغة العربية. (٢٠٠٤). *المعجم الوسـيط* (المجلد ٤). القاهرة: مكتبة الشـروق الدولية. تاربخ الاسـترداد ٢٢ **http://waqfeya.com/book.php?bid=210 من ،14٣٥ ،12**
	- **ابن منظور. )1410(. لسان العرب )املجلد الطبعة األولى(. دار صادر ودار بيروت.**
- الراغب الأصـــفهانى. (بلا تاربخ). *المفردات في غربب القرآن.* (تحقيق محمد ســـيد الكيلاني، المترجمون) بيروت: دار **املعرفة.**
	- **داراملشرق. )1٩٩2(. املنجد في اللغة واألعالم. .٣٣ بيروت.**
- زبِن العابدين شــحاته خضــراوي. (٢٠١٠). المؤتمر العلمي الـدولي الثاني (العربي الخـامس) . *أزمة بحوث التعليم* **التجريبية في البالد العربية . التعليم واألزمات املعاصرة - الفرص والتحديات. أكاديمية البحث العلمي بسوهاج.**
- شـــوق محمود محمد. (٢٠٠٤). مؤتمر آفـاق الاصـــلاح التربوي في مصـــر . المؤتمر العلمي الســـنوي لكليـة التربيـة **باملنصورة. املناهج الدراسية وتواتج التعلم : التحديات والطموح ، )الصفحات 44-12(. املنصورة.**
	- **عبدالحافظ الشايب. )200٩(. أسس البحث التربوي. عمان ، األردن: داروائل.**
- **عبـدالعزيز عبـدالرحمن الر بيعـة. )1420(. البحـث العلمي حقيقتـه ومصـ <sup>ـ</sup> <sup>ـ</sup> <sup>ـ</sup> <sup>ـ</sup> ـادره ومـادتـه ومنـاهجـه وكتـابتـه وطبـاعتـه ومناقشته )املجلد الجزء 2 طلب من املؤلف. (. الرياض: ي ُ**
	- **عبدالواحد ذنون طه. )2004(. أصول البحث التاريخي )اإلصدار 1(. بيروت: دار املدار اإلسالمي.**
	- **عبدالوهاب إبراهيم أبو سليمان. )142٣(. كتابة البحث العلمي صياغة جديدة )املجلد ٧(. الرياض: الرشد.**
- علي عبدالرحمن لوري الجاســـم. (بلا تاريخ). *التوثيق في البحوث والدراســـات التريوية وفقاً لدليل APA للنشــر* **.2000 البحرين: شبكة املعلم االلكترونية.**
- \_ عنايات محمد خليل. (٢٠٠٦). دراســــة تحليلية لأخطاء خطط البحوث العلمية لدى طلاب الدراســـات العليا **واستراتيجية تدريسية مقترحة ملعالجتها. مجلة كلية التربية، 4)٣0(، الصفحات .12٨-٩٩**
- **فوزي غرايبه، نعيم دهمش، ربحي الحسـن، خالد أمين عبدهللا، و هاني أبوجبارة. )1٩٨1م(. أسـاليب البحث العلمي في العلوم اإلنسانية واالجتماعية )اإلصدار الطبعة الثانية(. عمان، الجامعة األردنية.**
	- **محمد العريس. )2012(. مذكرات في منهج البحث التربوي وأسس التوثيق. بيروت لبنان: دار النهضة العربية.**
- **مصـــــطفى نمر دعمس. )200٨(. منهجيـة البحـث العلمي في التربيـة والعلوم اإلجتمـاعيـة. عمـان،األردن: دار غيـداء للنشروالتوزيع.**
- **نـاديـة جمـال الـدين محمـد. )2006(. اجتهـادات في البحـث التربوي- محـاولـة للخروج عن املـألوف . القـاهرة: العربيـة للنشروالتوزيع.**
- **هويدا محمد عبد املنعم، و هند عبدالرحمن الســـــند. )2012(. أســـــاســـــيات البحث العلمي في الخدمة اإلجتماعية. الرياض: مكتبة الرشد.**